Facultad de Ciencias Sociales y Jurídicas Facultad de Ciencias Sociales y Jurídica  $\overline{\phantom{a}}$ 

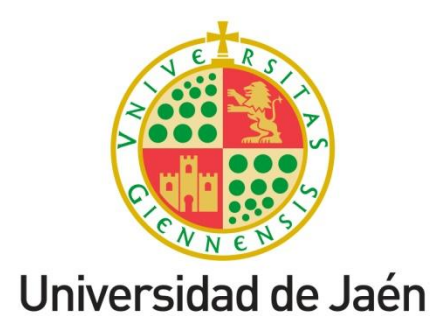

Facultad de Ciencias Sociales y Jurídicas

## Trabajo Fin de Grado

APLICACIÓN DE LA DINÁMICA NO LINEAL A LA ECONOMÍA

**Alumno: Francisco Javier Navas Moreno**

**Junio, 2017**

# **ABSTRACT**

The Dynamic Systems study through the Chaos Theory has meant a progress in some areas of [knowledge,](http://www.linguee.es/ingles-espanol/traduccion/area+of+knowledge.html) such us, Biology. It is evident that the applications of these studies could be extrapolated in other fields of knowledge; it is therefore, one of the objectives of this work, to establish the bases of the study of Dynamic Systems nonlinear in the Economy. The data provided over the years on the CPI, inflation, or share prices, for example, represent a large database that provides large and valid information for study.

In this work is done, in first place, an introduction to the concepts and definitions of nonlinear models, in order to study its operation and to understand its characteristics through the Deterministic Chaos. Secondly, we analyze some Dynamic Invariants, as a tool of interpretation of time series when studying their behaviors. All the simulations performed for these applications have been performed with  $Mathab$ ® and  $Wolfram$  Mathematica® programs.

# **RESUMEN**

El estudio de los Sistemas Dinámicos a partir de la Teoría del Caos ha supuesto un avance en algunos campos de la ciencia como, por ejemplo, la Biología. Es evidente que las aplicaciones de estos estudios matemáticos podrían ser extrapolados en otros ámbitos del conocimiento, y es por tanto, uno de los objetivos del presente trabajo, sentar las bases del estudio de los Sistemas Dinámicos no lineales en la Economía. Los datos aportados durante años acerca del IPC, la inflación, o la cotización de las acciones, por ejemplo, suponen una gran base de datos que proporcionan suficiente información lo bastante grandes y válidas para su estudio.

En este Trabajo se realiza, en primer lugar una introducción a los conceptos y definiciones de los modelos no lineales, para estudiar su funcionamiento y entender sus características a través del Caos Determinista. En segundo lugar, se analizan algunos invariantes dinámicos, como herramienta de interpretación de series temporales a la hora de estudiar sus comportamientos. Todas las simulaciones realizadas para estas aplicaciones se han realizado con los programas Matlab® y Wolfram Mathematica®

## **1. INTRODUCCIÓN A LOS MODELOS MATEMÁTICOS**

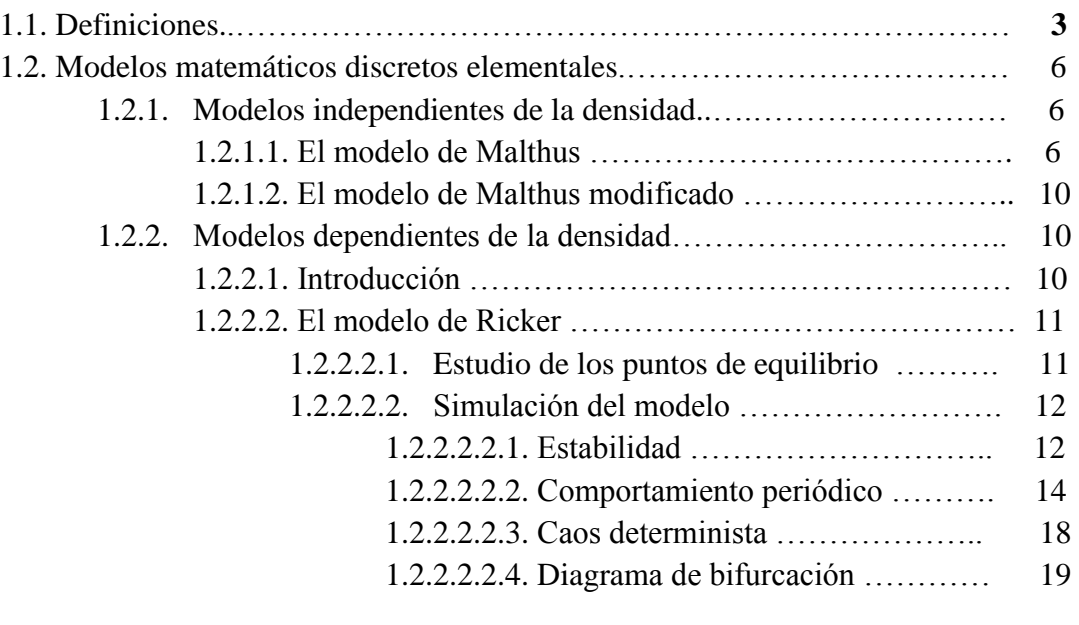

## **2. CAOS DETERMINISTA Y SERIES TEMPORALES**

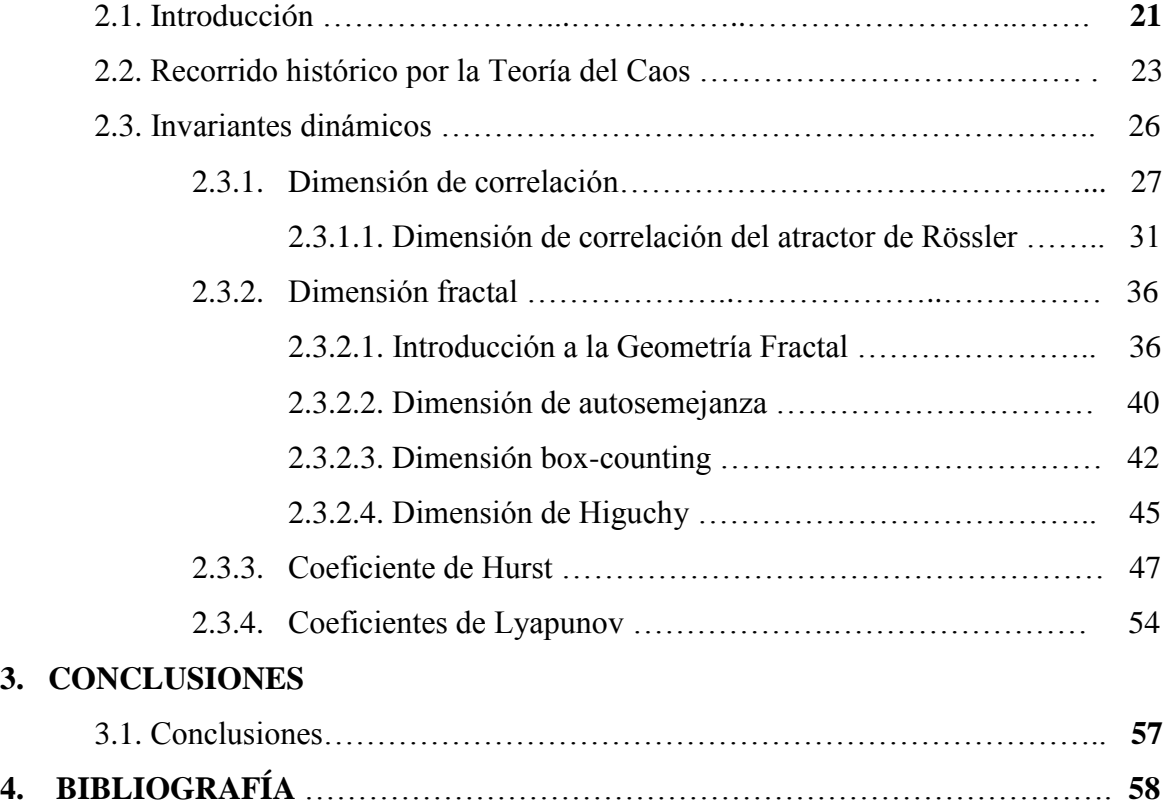

# **TEMA 1**

## **INTRODUCCIÓN A LOS MODELOS MATEMÁTICOS**

### **1.1.- Definiciones**

¿Hoy necesito paraguas? Este posiblemente sea el problema de sistema no lineal al que más asiduamente nos enfrentemos, pero que aun así no analizamos en profundidad.

Desde un punto de vista matemático podemos definir un sistema como todo aquello que cambia a partir de una variable. En este caso, la climatología puede cambiar a partir de una variable que denominamos tiempo. La Economía, por tanto también es un sistema que además podríamos dividir en nuevos subsistemas que dependen unos de otros; el mercado de valores, el mercado de maquinaria agrícola, o el mercado del aceite de oliva son subsistemas económicos que además guardan cierta relación entre ellos, una "realimentación".

En consecuencia, lo primero que debemos plantearnos a la hora de llevar a cabo este estudio es definir lo que entendemos por **sistema**. En nuestro caso, un sistema es un conjunto de entidades que actúan y se relacionan entre ellas generando comportamientos y resultados. Es interesante hacer notar que en un sistema, más importante que los elementos que lo componen son las relaciones que existen entre ellos. Por ejemplo, en el sistema planetario, además de los planetas, lo más interesante es la manera que éstos interactúan. Como dice *Wittgenstein* [8]

> *"In mathematics we cannot talk of systems in general, but only within systems. They are just what we cannot talk about."*

Un **estado** viene determinado por cada uno de los valores que puede tomar una variable para cada uno de los valores del tiempo.

De una manera más formal, y siguiendo a [4], un sistema dinámico está compuesto por la terna *(E, T,*  $\phi$ *),* siendo *E* el Espacio de Fase, *T* el conjunto del tiempo, y  $\phi$ : *TxE*  $\rightarrow$  *E* que cumple:

- (a)  $\phi$  es una aplicación continua
- (b)  $\forall x \in E$ ;  $\phi \neq 0, x = x$
- (c)  $\forall x \in E$ ;  $\forall t_1, t_2 \in T$ ;  $\phi$   $t_1, \phi$   $t_2, x = \phi(t_1 + t_2, x)$

Un **sistema dinámico** consta de un conjunto de estados que cambian con el tiempo, de tal manera que es posible determinar un estado cualquiera a partir del conocimiento del estado en el momento anterior.

Cuando el conjunto *T* es el conjunto de los números naturales junto con el cero, entonces el sistema se dice que es **discreto**. En el caso en el que *T* es el conjunto de los números reales, entonces el sistema es **continuo**.

Para estudiar los sistemas que se encuentran a nuestro alrededor, tenemos una herramienta muy interesante a la que llamamos modelo. En concreto, el estudio que estamos desarrollando se centra en los modelos matemáticos.

¿Pero qué es un **modelo matemático***? "Un modelo científico se define como una representación abstracta, conceptual, gráfica o visual de algún fenómeno concreto para estudiar, explicar, controlar o simular estos hechos"*. En concreto, los modelos matemáticos se caracterizan por emplear un formulismo matemático para expresar relaciones, variables, parámetros, etc.

El objetivo práctico de la modelización consiste en representar de manera matemática fenómenos que ocurren en la naturaleza, en la Física, en la Economía, etc., con el propósito de comprenderlos mejor y analizar las evoluciones que tendrán a lo largo del tiempo.

Como se ha comentado de una manera formal, los modelos matemáticos pueden ser **discretos** (representados por un conjunto de ecuaciones en diferencias) y **continuos** (representados por un conjunto de ecuaciones diferenciales). Los modelos discretos son aquellos en los que las variables de estado cambian instantáneamente en instantes separados de tiempo. Es decir, el tiempo toma valores naturales (o el cero), como por ejemplo el número de individuos de una población en relación a una unidad de tiempo. Por el contrario los modelos continuos son aquellos en los que las variables de estado cambian de forma continua con el paso del tiempo. El tiempo toma valores que son números reales. Un ejemplo de modelo continuo es la velocidad a la que cae una piedra desde un acantilado.

El estudio de los modelos discretos es el más apropiado para ámbitos como la Economía en los cuales los resultados se presentan en periodos de tiempo. Por ejemplo el valor de las acciones cada día, el valor del PIB en cada unidad de tiempo, etc.

Los modelos matemáticos pueden clasificarse en dos grandes bloques **lineales** y **no lineales**. Un sistema dinámico será lineal cuando los efectos son proporcionales a las causas; por ejemplo el peso, ya que si un objeto tiene el doble de masa que otro su peso se duplicará. Cuando esto no ocurre, entonces el modelo es no lineal y su modelización viene dado por una ecuación no lineal. En estos sistemas se producen relaciones internas que hacen imposible descomponer el sistema en sus partes para poder analizarlo de forma separada. En ambos casos se habla de un **sistema determinista**, ya que detrás de ellos existe una función que determina su comportamiento. Los modelos más interesantes son los no lineales, y ejemplos clásicos de estos sistemas son los movimientos del precio de las acciones en la bolsa, las turbulencias, etc.

Existe una manera de representar gráficamente a un sistema dinámico mediante su **Espacio de Fase**. En el caso en el que el sistema se define por medio de *n* variables, cada estado vendrá representado por un punto de *n* coordenadas en un espacio de *n* dimensiones, que recibe el nombre de Espacio de Fase. Por este motivo, una vez conocido las variables que definen el modelo, su número determinará la dimensión del Espacio de Fase que se desea construir. En cada uno de sus ejes se representan las distintas variables del modelo, y elegido un punto de partida (**semilla**) se dibuja la solución del modelo con este valor inicial (**órbita**). De esta manera se dispone de un comportamiento cualitativo del modelo a largo plazo.

En muchas ocasiones se ha estudiado la Economía como un sistema lineal de tal forma que se puede predecir el valor de ciertas variables. Es interesante conocer cuál será el valor de la acción *x* en el mercado de valores en el momento *t* o cuál el valor del PIB per cápita en un año concreto. Por desgracia, los sistemas lineales tienen sus limitaciones y no se ajustan a los sistemas y variables económicos como nos gustaría. Los sistemas económicos contienen una gran cantidad de variables que pueden modificar el sistema. Un año de escasa lluvia podría implicar la obtención de una mala cosecha, una mala cosecha el descenso de la demanda de maquinaria para labores agropecuarias, la baja demanda de estas, la quiebra de una empresa cuya actividad fundamental se encuentra en dicho sector, la quiebra, la subida de la cotización en bolsa de una empresa multinacional debido a la entrada en un nuevo nicho de mercado sin competencia gracias a la bancarrota anterior.

De esta forma se puede ver como varios subsistemas económicos envían y reciben información unos de otros produciéndose la llamada realimentación. Este pulular de información da forma y modifica a los subsistemas, que envían a su vez información al sistema económico, que es el encargado en esa dinámica de "*feedback*" de modular dicha información a través de una serie de reglas o normas.

*Adam Smith* usó el famoso término "la mano invisible" en su tan recurrente obra, "*la riqueza de las naciones*" en 1776. Acuñó dicha expresión para manifestar de forma metafórica la capacidad del mercado para la autorregulación. En realidad, lo que *Adam Smith* sugería entonces, era precisamente, esa capacidad de realimentación que se cumple en el sistema económico y que a veces puede provocar una gran complejidad a la hora de estudiar los fenómenos que acontecen en dicha ciencia.

#### **1.2.- Modelos matemáticos discretos elementales.**

Los modelos elementales discretos, suelen ser sencillos pero muy útiles, y están basados en un conjunto de ecuaciones en diferencias, generalmente del tipo:

$$
y_t = F \ y_0, y_1, y_2 \dots y_{t-1} \ , \qquad t = 0, 1, 2, \dots
$$

Esto es, el estado del sistema en el tiempo *t* es función de los estados anteriores. Como caso particular de estos modelos discretos, se encuentran los llamados **sistemas dinámicos**,

$$
y_{t+1} = f y_t, \qquad t = 0, 1, 2, ...
$$

donde el estado del sistema en cada momento es función sólo del estado anterior. En este tipo de modelos es muy interesante estudiar su comportamiento a largo plazo, y especialmente los distintos comportamientos del mismo cuando se modifican los valores de los parámetros (**teoría de bifurcaciones**) del modelo. Tendremos ocasión de comprobar como modelos muy elementales pueden generar comportamientos asintóticos muy complicados.

#### **1.2.1.- Modelos independientes de la densidad**

#### **1.2.1.1.- El modelo de Malthus**

Se trata de un modelo discreto basado en ecuaciones en diferencias que fue presentado por el británico *Thomas R. Malthus* quien a través de publicaciones entre las que destaca "*Ensayos sobre el principio de la población*," defendía que el crecimiento de la población seguía una progresión geométrica, mientras que en cambio, la progresión de los alimentos era aritmética.

De esta forma, la población crecería según *Malthus* de una forma más rápida que la cantidad de alimentos hasta que llegase el punto en el que el hambre y la miseria acotaran ese crecimiento.

Este estudio de poblaciones está muy íntimamente relacionado con la Economía. De manera evidente este modelo podría servir, por ejemplo, en estudios sobre la tendencia en la evolución del IPC o la renta per cápita. Si vamos más allá y asociamos el modelo a ámbitos más concretos de la Economía podríamos aplicarlo, por ejemplo, al número de empresas de un sector en concreto. Cuando haya suficiente alimento (clientes) en el sector, aumentará el número de empresas hasta que llegue el punto en el que el mercado esté tan saturado que para las empresas no sea atractivo entrar en ese sector.

El objetivo del modelo es encontrar el número de individuos de la población en el momento *t+1* a partir del número (conocido) de individuos en el tiempo *t*. Sus ecuaciones son:

$$
y_{t+1} = a y_t, \qquad y \neq 0 \ = y_0 \tag{1.1}
$$

siendo  $a$ , un número real llamado la razón de la progresión, cuyo significado biológico es la tasa de crecimiento de la población.

- Es evidente que si  $a > 1$  la población crecerá de forma monótona.
- Si  $0 < a < 1$ , la población decrecerá monótonamente.
- Si  $a = 1$ , la población permanecerá constante.
- Si  $a = -1$ , entonces la población oscilará entre dos valores.
- $\text{Si} 1 < a < 0$ , la población tenderá hacia cero de forma amortiguada.
- Si  $a < -1$ , la población "aumentará sin límite" de forma oscilatoria.

#### **Estudio de los puntos de equilibrio.**

La función f que define al modelo de *Malthus* es  $f(x) = ax$ .

**DEFINICIÓN** Los puntos fijos o de equilibrio de una función f son las soluciones de la ecuación  $f(x) = x$ .

Como los puntos de equilibrio del modelo son las soluciones constantes, entonces serán aquellos valores de *x* que resulten de resolver la ecuación  $f(x) = ax = x$ , o bien geométricamente, los puntos de intersección de la gráfica de la función  $f$  y la bisectriz del primer cuadrante.

Resolviendo la ecuación, es evidente que la única solución es  $x^* = 0$ . Esto es, al tratarse de una función lineal, existe un único punto de corte de f con la bisectriz del primer cuadrante que es el origen de coordenadas.

**TEOREMA** *Si f es una función derivable y*  $x^*$  *es un punto fijo de ella, entonces:* 

- $\blacksquare$  Si  $f'(x^*)$  < 1, el punto de equilibrio es estable.
- $\blacksquare$  Si  $f'(x^*)$  > 1, *el punto de equilibrio es inestable.*

A continuación, el siguiente paso que hay que hacer, es demostrar la estabilidad del punto de equilibrio. Para ello se calcula a función derivada  $f'$  y se comprueba si el valor absoluto de la derivada de  $f$  en el punto de equilibrio es menor que la unidad. De serlo estaríamos ante un punto estable, de ser superior a la unidad será un punto inestable.

Como  $f'(x) = a$ , entonces si  $0 < a < 1$  el punto  $x^* = 0$  es estable y la población a largo plazo desaparecerá, mientras que si  $a > 1$  el punto de equilibrio será inestable y la población crecerá sin límites.

#### **Simulación del modelo.**

Para realizar esta simulación usaremos el software Wolfram Mathematica®. Para apreciar los resultados obtenidos en la resolución anterior usaremos dos valores del parámetro a. Uno de ellos será  $a = 0.5$  (el punto de equilibrio será estable) y el otro  $a = 1.5$  (el punto de equilibrio se volverá inestable).

En efecto, si realizamos una simulación de los 20 términos de la órbita del modelo correspondiente a la semilla  $y_0 = 0.01$  para un valor de  $a = 0.5$  obtenemos:

 $NestList[f, 0.01, 20]$  $\{0.01, 0.005, 0.0025, 0.00125, 0.000625, 0.0003125, 0.00015625, 0.000078125,$  $0.0000390625, 0.0000195313, 9.76563 * 10^-6, 4.88281 * 10^-6, 2.44141 * 10^-6,$  $1.2207 * 10^-6, 6.10352 * 10^-7, 3.05176 * 10^-7, 1.52588 * 10^-7, 7.62939 * 10^-8,$  $3.8147 * 10^-8$ ,  $1.90735 * 10^-8$ ,  $9.53674 * 10^-9$ 

A largo plazo, el modelo tiende al punto de equilibrio estable que es el valor nulo, debido a que  $0 \lt a \lt 1$ . Sin embargo, si repetimos la simulación con un valor de  $a = 1.5$ 

 $NestList[f, 0.01, 20]$  $\{0.01, 0.015, 0.0225, 0.03375, 0.050625, 0.0759375, 0.113906, 0.170859,$ 0.256289, 0.384434, 0.57665, 0.864976, 1.29746, 1.9462, 2.91929, 4.37894, 6.56841, 9.85261, 14.7789, 22.1684, 33.252}

los valores de la órbita crecen sin límite, puesto que ahora el punto de equilibrio  $x^* = 0$  es inestable.

Existe un segundo método de visualizar el resultado anterior de una manera gráfica por medio del llamado **Diagrama de Cobweb**, que aparece en la Figura 1.1.

funciones =  $Plot[{x, f[x]}, {x, 0, 35}],$  $PlotStyle -> \{RGBColor[1, 0, 0], RGBColor[0, 0, 1]\},$  $DisplayFunction->Identity];$ 

Su construcción se inicia con la representación gráfica de la función que define el modelo  $f(x)$  en color azul, y la bisectriz del primer cuadrante en color rojo. La intersección de estas dos gráficas es el punto de equilibrio  $x^* = 0$ . Posteriormente se dibuja la órbita,

$$
ruta = ListPlot[Partition[Flatten[Transpose[\{orbita, orbita\}]], 2, 1],PlotJoined -> True];functions = Plot[\{x, f[x]\}, \{x, 0, 35\},PlotStyle -> \{RGBColor[1, 0, 0], RGBColor[0, 0, 1]\},DisplayFunction -> Identify];
$$

y finalmente se superponen ambas gráficas,

 $Show[\{ruta, functions\}, PlotRange \gt {\{0, 40\}, \{0, 40\}\}, AxesOrigin \gt {0, 0}]$ 

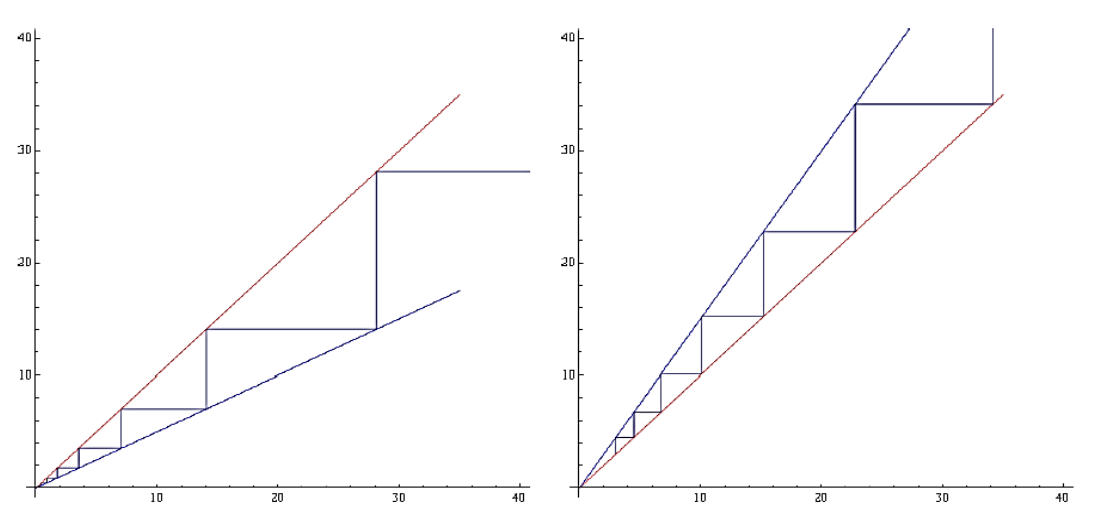

**Figura 1.1**.- *Diagrama de Cobweb del modelo de Malthus.* 

*Izquierda: a = 0.5, y<sup>0</sup> = 450. Derecha: a = 1.5, y0 = 3.*

Las gráficas que corresponden al caso en el que el parámetro  $a = -1$  pueden verse en la Figura 1.2.

#### **1.2.1.2.- El modelo de Malthus modificado.**

Este modelo discreto lineal viene dado por:

$$
y_{t+1} = a y_t + b, \quad y_0, \quad t = \{0, 1, 2, \dots\}
$$
 (1.2)

siendo los parámetros  $a \vee b$  números reales.

Siguiendo el mismo razonamiento que en el apartado anterior, su comportamiento puede analizarse de distintas maneras, resolviendo la ecuación en diferencias, analizando la estabilidad de su punto de equilibrio o bien mediante el diagrama de *Cobweb.*

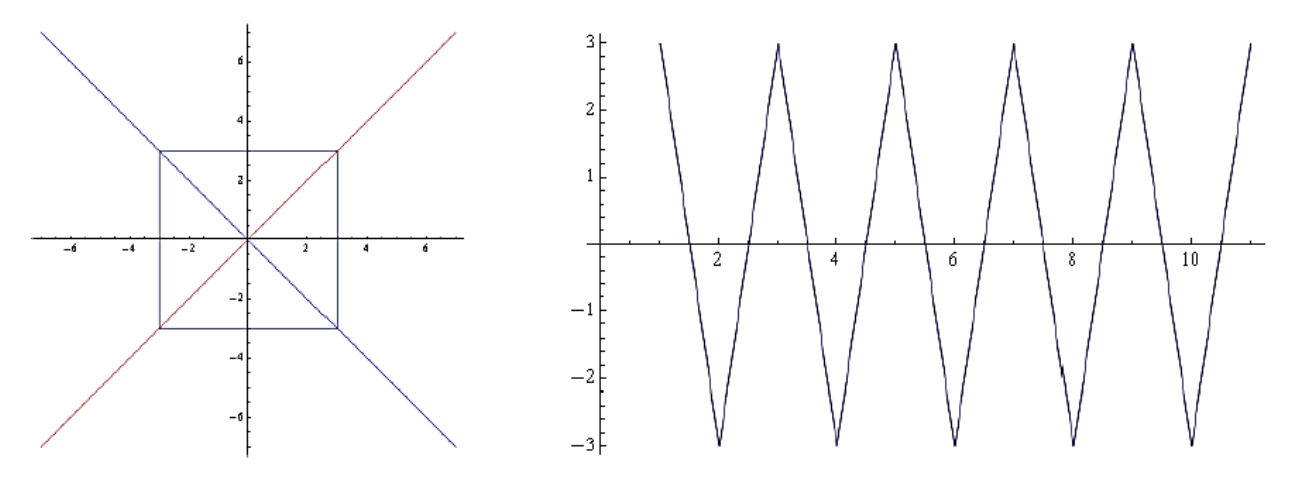

**Figura 1.2**.- *Diagrama de Cobweb del modelo de Malthus para a= -1.*

## **1.2.2.- Modelos dependientes de la densidad.**

#### **1.2.2.1.- Introducción**.

Es evidente que el modelo de *Malthus* estudiado en la sección anterior tiene el problema de que, aunque es muy realista en la primera fase de evolución de una población, sin embargo al crecer de una manera tan rápida los recursos desaparecerán con la misma rapidez. Es necesario, por tanto, modificar las hipótesis que han dado lugar al modelo para tener en cuenta el hecho de que el crecimiento vendrá determinado por la densidad de la población. Por ejemplo:

$$
y_{t+1} = ay_t \phi y_t
$$
,  $y_0$ ,  $t = 0, 1, 2, ...$ 

donde la función  $\phi$  debe estar cerca del uno cuando  $y_t$  es "pequeño" y próximo al cero cuando  $y_t$ es un valor "grande".

#### **1.2.2.2.- El modelo de Ricker.**

El modelo de *Ricker* se ha venido utilizando a partir de la publicación del artículo original [19] en 1950 hasta la actualidad, en dinámica de poblaciones de peces, y especialmente en la evolución de una población de salmones.

Según la página web de la *Canadian Aquatic Resources Section of the American Fisheries Society*<sup>1</sup> , Willian Edwin Ricker (1908-2001) nació en *Waterdown*, *Ontario* y fue un gran biólogo teórico, además de gran entomólogo. Sus libros de textos, especialmente en ecología, siguen teniendo una gran influencia en los estudios actuales de posgrados.

Se trata de un modelo discreto basado en una ecuación en diferencias, con el objetivo de predecir, conocido el valor inicial  $y_0$  el número de individuos que habrá en cierto momento  $t+1$  a partir de la cantidad de individuos en el momento t. Es decir, el modelo es un sistema dinámico del tipo:  $y_{t+1} = f y_t$ ;  $y_0 = y 0$ ,  $t = 0, 1, 2, ...$  Sus ecuaciones son:

$$
y_{t+1} = y_t e^{r_1 - \frac{y_t}{k}}
$$
;  $y_0 = y_0$ ,  $t = 0, 1, 2, ...$  (2.1)

donde r se suele interpretar como la tasa intrínseca de crecimiento de la población y  $k$  su capacidad de carga. Observamos que para valores pequeños  $y_t \ll k$ , la población crecerá exponencialmente, pero a medida que  $y_t$  aumenta el factor exponencial de la ecuación reduce el crecimiento.

#### **Estudio de los puntos de equilibrio.**

Los puntos de equilibrios del modelo son las soluciones constantes. Como la función f que define al modelo viene dada por  $f(x) = xe^{r} \frac{1-x}{k}$ , entonces los puntos de equilibrio se obtienen resolviendo la siguiente ecuación: f(x) = x. Notemos que estos puntos se obtienen geométricamente como intersección de la curva  $f(x)$  y la bisectriz del primer cuadrante. Si resolvemos la ecuación anterior,

$$
f(x) = xe^{r_1 - \frac{x}{k}} = x \implies x e^{r_1 - \frac{x}{k}} - 1 = 0,
$$

las soluciones por tanto son  $x_1^* = 0$  y  $x_2^* = k$  para que la igualdad resulte 0.

El siguiente paso es clasificar estos puntos como estables o inestables. Un punto de equilibrio  $x^*$  es estable, como ya vimos anteriormente, cuando la órbita de cualquier punto tiende a ese punto de equilibrio a medida que transcurra el tiempo, estabilizándose en ese valor. Es

 $\overline{\phantom{a}}$ 

<sup>&</sup>lt;sup>1</sup>http://cars.\_sheries.org/legends-of-canadian-\_sheries-science-and-management/

conocido que ello ocurre cuando el valor absoluto de la primera derivada de la función que define al modelo en el punto de equilibrio es menor que la unidad. Por el contrario, si  $f'(x^*) > 1$ , entonces el punto de equilibrio  $x^*$  será inestable. Derivando la función  $f(x)$  obtenemos:

$$
f' \; x \; = e^{r} \; ^{1-\frac{x}{k}} \; (1-\frac{x r}{k})
$$

y particularizando en el primer punto de equilibrio  $f'(0) = e^r$ . Es decir, si  $e^r < 1$ , el punto  $x_1^* = 0$  será estable, y esto ocurre cuando  $r < 0$ . Este valor negativo, en ocasiones, no suele interesar ya que el parámetro  $r$  representa a una tasa de crecimiento, por ejemplo para una población de personas que han comprado un teléfono móvil.

El segundo punto  $x_2^* = k$ , será estable cuando  $f'(k) = 1 - r < 1$ , es decir, si  $0 < r <$ 2. Por tanto, mientras el valor de  $r$  pertenezca al intervalo  $(0, 2)$ , la órbita de nuestro sistema tenderá a estabilizarse en el valor k.

#### **Simulación del modelo.**

En esta sección nos proponemos visualizar, a través de distintas simulaciones los resultados obtenidos en la sección anterior. Analizaremos que le ocurre a  $y_t$  cuando t aumenta, y cuando variamos los valores del parámetro r.

#### **Estabilidad**

El parámetro  $k$  es una constante que hace referencia a la capacidad de carga del sistema. Es decir, en el caso de modelos poblacionales, representará al número máximo de individuos que puede soportar el medioambiente donde estén situados. Para el desarrollo de este estudio tomaremos, sin pérdida de generalidad, el valor de  $k = 30$ . El programa que hemos usado para realizar esta simulación es Wolfram Mathematica ®. La primera simulación se corresponde con,  $r = 0.8$ . Es decir,

$$
y_{t+1} = y_t e^{0.8 \tcdot 1 - \frac{y_t}{30}}; \quad y_0 = 3
$$

Las ecuaciones que debemos introducir en el programa son, en primer lugar la función que define al modelo

$$
f[x_]:=x*e^{0.8*(1-\frac{x}{30})}
$$

El siguiente paso será calcular el resultado de la órbita por medio de la orden *NestList*

 $NestList[f,3,15]$ {3, 6.1633, 11.6378, 18.9901, 25.4703, 28.7404, 29.7222, 29.9432, 29.9886, 29.9977, 29.9995, 29.9999, 30., 30., 30., 30.}

Se puede apreciar que si tomamos como semilla el valor inicial  $y_0 = 3$ , aparecen los 15 primeros términos de la órbita. Estos valores se estabilizan en el 30 que coincide con el punto de equilibrio estable  $x_2^* = k = 30$ . Este resultado puede visualizarse mejor si representamos gráficamente la órbita.

 $orbita := NestList[f, 3, 15]$  $ListPlot[orbita, PlotStyle->PointSize[0.02]]$ 

A continuación puede verse el gráfico obtenido con la orden *ListPlot.*

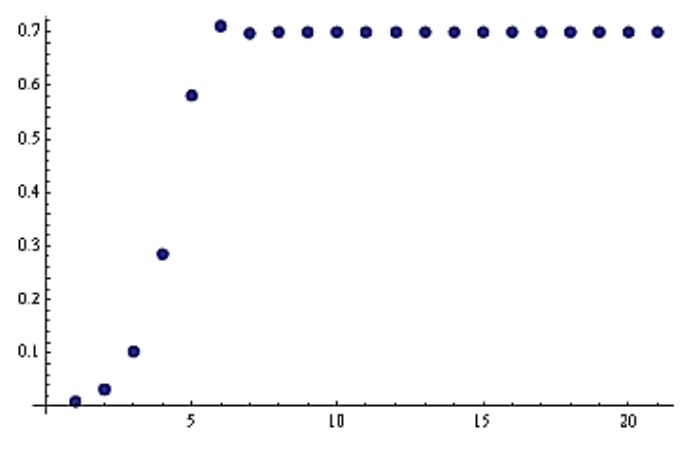

**Figura 1.3**.- Órbita del modelo de Ricker con  $y_0 = 3, r = 0.8$  y k=30.

El eje de abscisas muestra el número de la iteración y en el de ordenada el valor de su órbita. El comportamiento seguirá siendo el mismo si el punto de inicio ( $y_0$  = semilla) de la iteración cambia, o si modificamos el valor de  $k$ . La órbita siempre tenderá al valor de la capacidad de carga  $k$ . Tendremos la posibilidad de analizar este comportamiento un poco más adelante.

La Figura 1.4 se corresponde con el *Diagrama de Cobweb* del modelo, y se obtiene de la manera siguiente. Si tomamos una semilla cualquiera  $y_0$ , el valor del siguiente término de la órbita  $y_1 = f(y_0)$  se encontrará sobre la gráfica de la función f. Partiendo de este punto se traza una recta horizontal al eje de abscisas hasta que corte a la bisectriz del primer cuadrante. Este punto tendrá como abscisa  $y_1$ , y podemos repetir de nuevo el proceso para calcular el valor de  $y_2 = f(y_1)$ , y así sucesivamente.

Puede observarse en la Figura 1.4, como las dos gráficas se cortan en los puntos de equilibrio  $x_1^* = 0$  y  $x_2^* = 30$ .

$$
functions = Plot[{x, f[x]}, {x, 0, 1},PlotStyle-> {RGBColor[1, 0, 0]}, RGBColor[0, 0, 1]},DisplayFunction->Identity];
$$

Posteriormente representamos la órbita correspondiente a la semilla  $y_0 = 3$ 

$$
ruta = ListPlot[Partition[Flatten[Transpose[\{orbita, orbita\}]], 2, 1],PlotJoined -> True];functions = Plot[\{x, f[x]\}, \{x, 0, 35\},PlotStyle -> \{RGBColor[1, 0, 0], RGBColor[0, 0, 1]\},DisplayFunction -> Identity];
$$

Por último superponemos las dos gráficas obtenidas.

 $Show[\{ruta, functions\}, PlotRange \rightarrow \{\{0, 40\}, \{0, 40\}\}, AxesOrigin \rightarrow \{0, 0\}]$ 

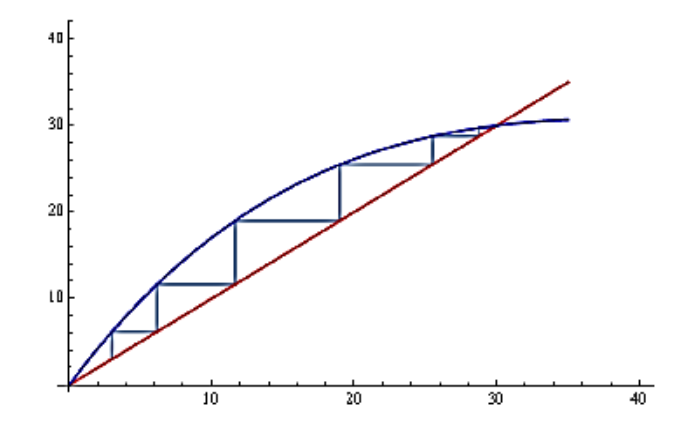

**Figura 1.4**.- *Diagrama de Cobweb del modelo de Ricker con y0=3,r=0.8 y k=30*

#### **Comportamiento periódico**.

En el apartado anterior se ha confirmado la estabilidad del punto de equilibrio  $x_2^* = 30$ k cuando  $0 < r < 2$ . En este apartado analizaremos lo que sucede a la órbita cuando el parámetro  $r > 2$ , por ejemplo,  $r = 2.2$ .

Ahora los 30 términos de la órbita correspondiente a la semilla  $y_0 = 3$  son:

 $NestList[f,3,30]$ {3, 21.7282, 39.8534, 19.3487, 42.255, 17.202, 43.9717, 15.7834, 44.7687, 15.1571, 45.0129, 14.9694, 45.0716, 14.9245, 45.0846, 14.9145, 45.0874, 14.9124, 45.088, 14.9119, 45.0882, 14.9118, 45.0882, 14.9118, 45.0882, 14.9118, 45.0882, 14.9118, 45.0882, 14.9118, 45.088} Puede apreciarse como el comportamiento del modelo es totalmente distinto, puesto que no tiende a estabilizarse en un solo punto. Como se muestra en la Figura 1.5, en esta ocasión la órbita no tiende a un valor sino que intercala dos valores de forma consecutiva, que son 14.91182 y 45.088. El sistema ahora en vez de tener un comportamiento estable, tiene un comportamiento cíclico de orden dos. Un dato curioso es que los valores son equidistantes al punto de equilibrio,

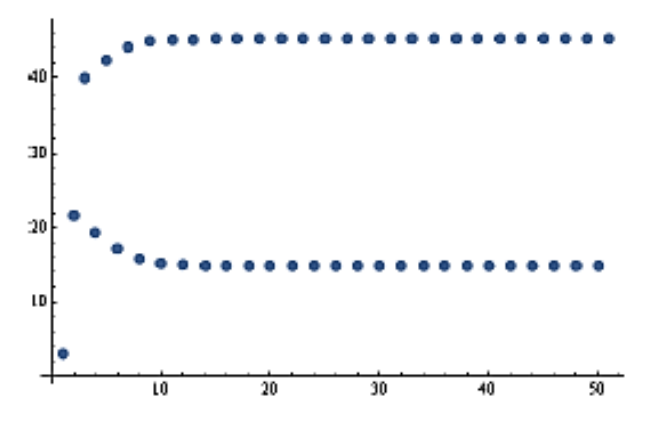

**Figura 1.5**.- *Comportamiento del modelo de Ricker con*  $y_0 = 3, r = 2.2$  y  $k = 30$ 

El diagrama de *Cobweb* que aparece en la Figura 1.6, es un buen método gráfico para poder apreciar el comportamiento cíclico del modelo.

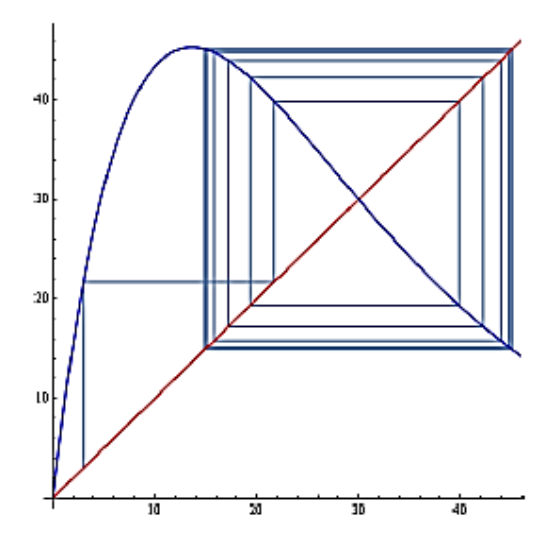

**Figura 1.6**.- *Diagrama de Cobweb del modelo de Ricker con y0=30, r=2.2 y k=30*

A continuación explicaremos las causas de este comportamiento del modelo. Para ello construimos la función  $g(x) = f(f(x))$ , encontraremos sus puntos de equilibrio y finalmente los clasificaremos.

Para encontrar los puntos de equilibrios de q debemos resolver la ecuación  $g(x) = x$  por medio de la orden **FindRoot** del Wolfram Mathematica®. Previamente se debe representar las funciones  $g(x)$  y la bisectriz del primer cuadrante para conocer de forma aproximada los puntos de cortes de ambas funciones.

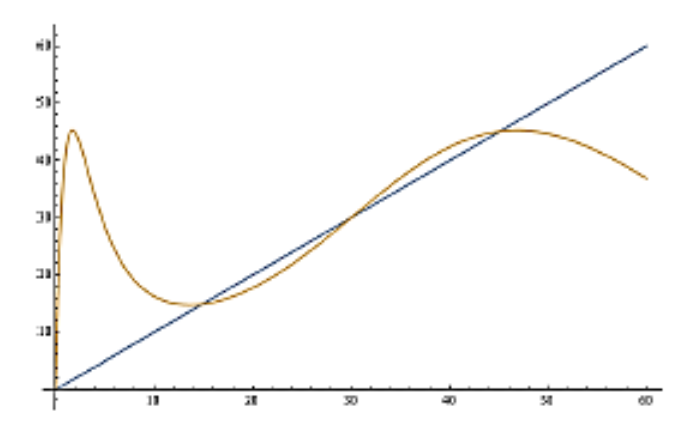

**Figura 1.7**.- *Puntos de equilibrio de la función g(x)=f(f(x)).* 

Los puntos de equilibrio de g son por tanto los que se muestran a continuación según lo obtenido por los cálculos del programa, mediante la función anteriormente indicada:

$$
FindRoot[g[x] == x, \{x, 0.5\}] \Rightarrow \{x->-4.13631 * 10^{-24}\} \\
FindRoot[g[x] == x, \{x, 14\}] \Rightarrow \{x->14.9118\} \\
FindRoot[g[x] == x, \{x, 29\}] \Rightarrow \{x->30\} \\
FindRoot[g[x] == x, \{x, 45\}] \Rightarrow \{x->45.0882\}
$$

Para estudiar la estabilidad de estos cuatro puntos tendremos que ver si el valor absoluto de la derivada de  $q$  en cada uno de ellos es menor o mayor que la unidad.

$$
g'[x]/.\{x->0\} \Rightarrow 81.4509\ng'[x]/.\{x->14.9118\} \Rightarrow 0.215728\ng'[x]/.\{x->30\} \Rightarrow 1.44\ng'[x]/.\{x->45.0882\} \Rightarrow 0.215728
$$

A la vista de estos resultados podemos concluir que la función g tiene dos puntos de equilibrio  $x_1^* = 14.9118$  y  $x_2^* = 45.0882$ , que son precisamente los puntos periódicos de la función  $f$ .

A medida que va aumentando el parámetro  $r$  las órbitas se vuelven cada vez más inestables. Si en lugar de  $r = 2.2$ , ahora nuestro valor es  $r = 2.6$ , pasaremos de un comportamiento cíclico de orden dos a uno de orden cuatro.

En este caso los 30 primeros términos de la órbita correspondiente a la semilla  $y_0 = 3$ son:

 $NestList[f,3,30]$ {3, 31.1437, 28.2048, 32.9529, 25.5124, 37.6409, 19.4118, 48.5953, 9.69815, 56.3414, 5.74604, 47.0176, 10.7582, 57.0137, 5.4855, 45.9107, 11.5626, 57.1502, 5.43393, 45.6828, 11.7347, 57.1422, 5[43695, 45.6962, 11.7244, 57.143, 5.43664, 45.6949, 11.7255, 57.1429, 5.43667}

A partir de un determinado momento, los valores que toma sucesivamente la órbita son los números: 0.273592, 1.33334, 0.126856 y 1.06622.

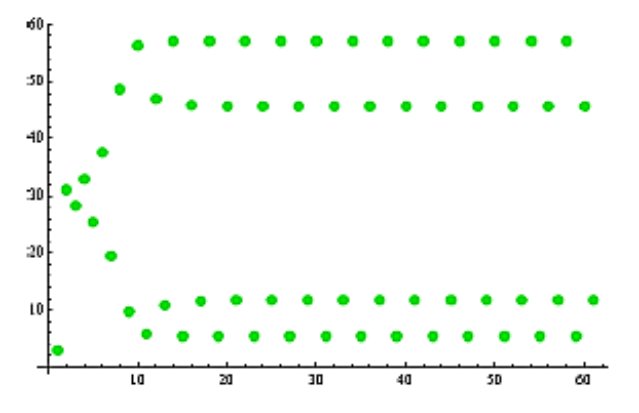

**Figura 1.8.** *Órbita del modelo de Ricker con y*<sup> $0$ </sup>=3, *r*=2.6 *y k*=30.

En la Figura 1.9 se ha dibujado el diagrama de *Cobweb* correspondiente, y puede apreciarse como a partir de un terminado momento, la órbita es una figura cerrada.

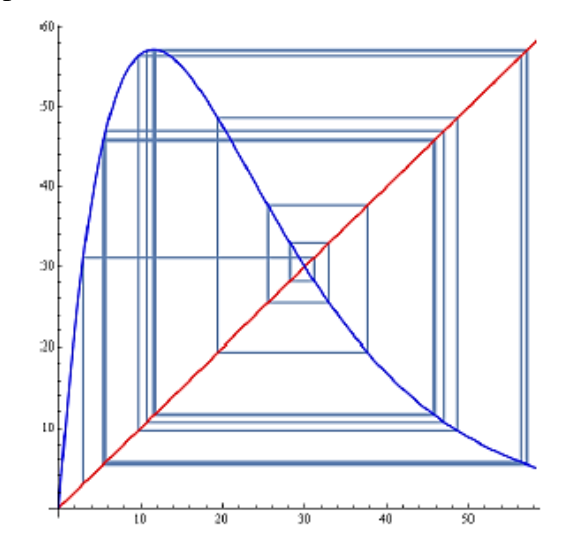

**Figura 1.9.** *Diagrama de Cobweb del modelo de Ricker con*  $y_0 = 30$ ,  $r = 2.6$  y  $k = 30$ .

Procediendo de la misma manera que en el apartado anterior, es fácil ver que los ocho puntos de equilibrio de esta función q son los que se han representado en la Figura 1.10 y de ellos los valores de los que son estable son:

 $x_1^* = 5.43664$ ;  $x_2^* = 11.7255$ ;  $x_3^* = 45.6949$ ;  $x_4^* = 57.1429$ 

Estos puntos coinciden con los valores periódicos de la función f

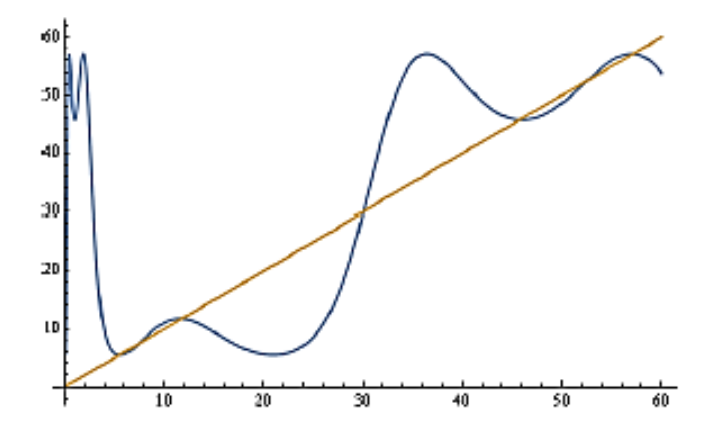

**Figura 1.10.** *Puntos de equilibrio de la función g(x)=f(f(f(f(x)))).* 

#### **Caos determinista**.

Como hemos estudiado, el comportamiento periódico es tal que su periodo se duplica al aumentar el valor del parámetro  $r$ , que se interpreta como la tasa de crecimiento del modelo. De tal manera que, a partir de cierto valor de *r* el sistema se hace caótico. A este tipo de caos en la literatura científica se le conoce como Caos Determinista. Este comportamiento fue una gran sorpresa para los investigadores, ya que durante mucho tiempo se pensó que un sistema determinista tenía que tener un comportamiento determinista.

En efecto, si seguimos aumentando el valor de  $r$  (p.e.  $r = 2.6$ ) observaremos un comportamiento mucho más complicado del modelo. En este caso, los últimos 34 términos de la órbita (de 200 elementos) correspondiente a la semilla  $y_0 = 3$  son:

 $NestList[f, 3, 200]$ {47.4369, 9.87569, 60.4166, 3.91091, 40.9269, 15.3079, 57.4353, 4.86216, 46.7067, 10.3842, 60.6856, 3.83435, 40.4032, 15.8414, 56.6506, 5.14668, 48.1899, 9.37508, 59.9972, 4.03316, 41.7444, 14.5061, 58.4996, 4.4999, 44.6593, 11.938, 60.6614, 3.8412, 40.4504, 15.7926, 56.7246, 5.11918, 48.0512, 9.46553}

Podemos observar como los elementos no se repiten y se dice que el comportamiento del modelo es del tipo caótico.

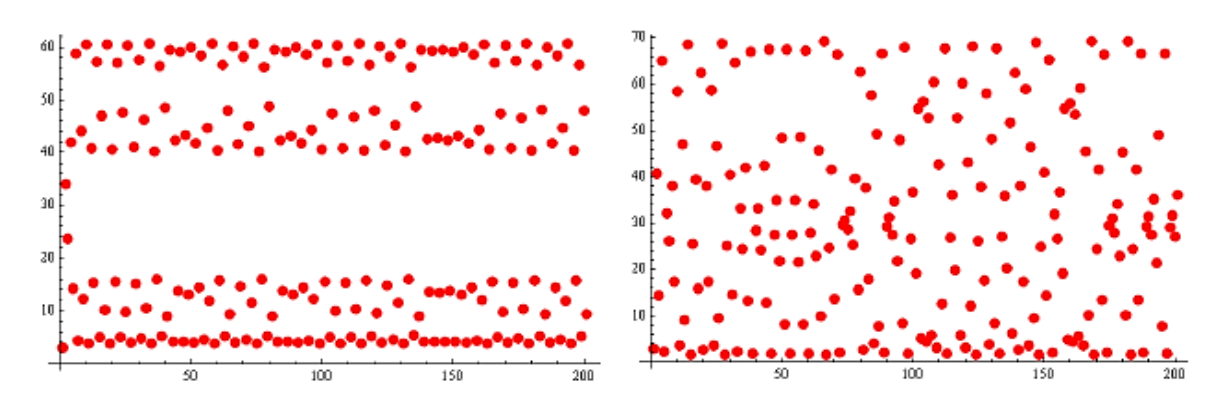

 **Figura 1.11.** *Órbitas del modelo de Ricker con r=2.7 (izquierda) y r=2.9 (derecha)* Este comportamiento caótico se ha hace más evidente si se observa los diagramas de *Cobweb*, Figura 1.12, correspondientes a los valores del parámetro  $r = 2.7$  y  $r = 2.9$ . Es evidente que las órbitas del modelo no tienden hacia ningún valor en concreto, sino que ocupan todo el espacio de la figura representada.

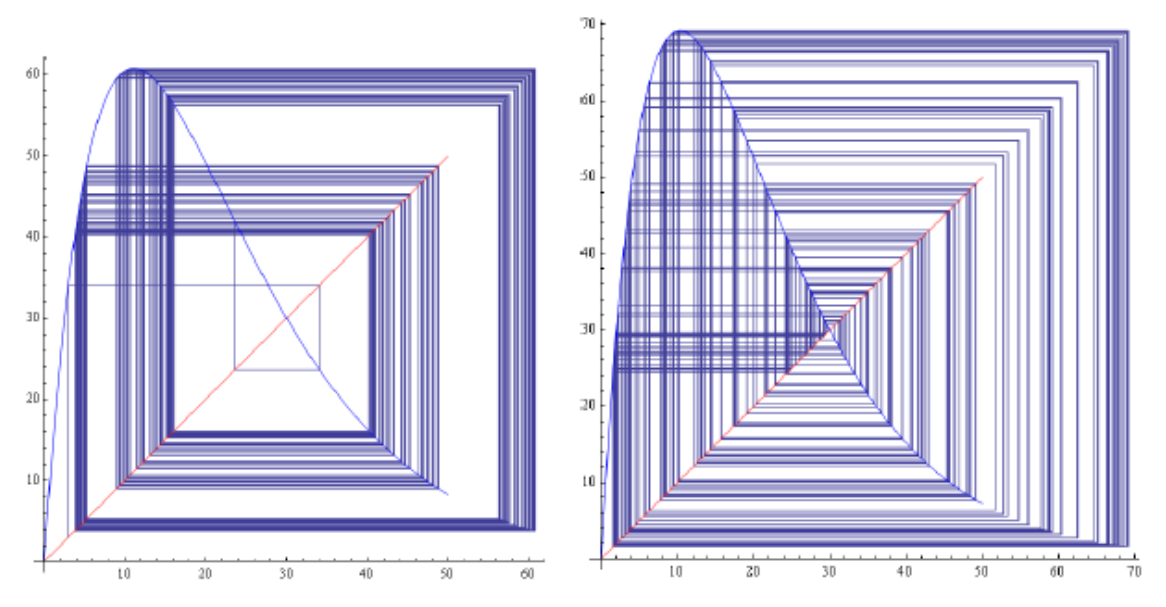

 **Figura 1.12.** *Diagramas de Cobweb del modelo de Ricker con r=2.7 (izquierda) y r=2.9 (derecha)*

El caos determinista es un punto de partida muy interesante para el estudio de la Teoría del Caos y de la Ciencia de la Complejidad y que se encuentra profundamente conectado con el estudio de la Sensibilidad de las Condiciones Iniciales.

#### **Diagrama de bifurcación**

Como resumen de los apartados anteriores, podemos decir que un modelo "relativamente sencillo", como es este modelo determinista, exhibe un comportamiento muy complicado. Desde la estabilidad, periodicidad y caos determinista, según los valores que asignemos a un parámetro en el intervalo  $0 < r < 4$ . Es conocido que todos estos comportamientos diferentes pueden visualizarse mejor en el llamado diagrama de bifurcación del modelo, que se encuentra en la Figura 1.13, y es el gráfico que se obtiene dibujando en el eje de abscisas los valores del parámetro  $a$  y en el eje de ordenadas los valores a los que tiende el sistema. Su construcción se ha realizado con el software Matlab**®** y el programa para su cálculo puede verse en el Anexo I de la presente memoria.

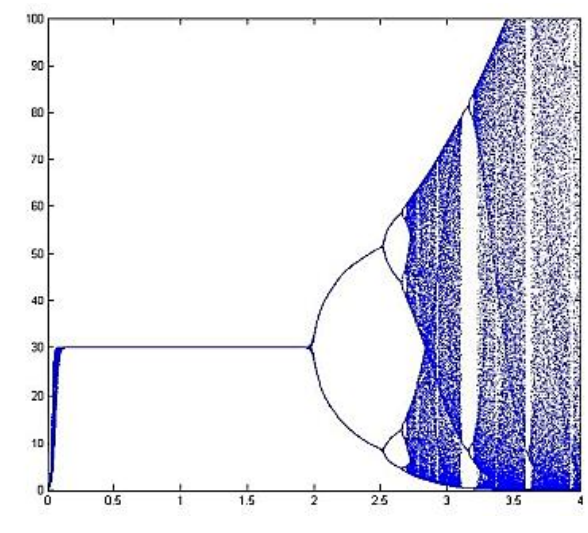

**Figura 1.13.** *Diagrama de bifurcación del modelo de Ricker.*

Si analizamos este diagrama, podemos observar como para valores de  $0 < r < 2$  las órbitas del modelo tienden siempre al punto fijo  $k = 30$ , independientemente del valor inicial que tomemos. Para un valor un poco mayor de  $r = 2$  el modelo cambia de comportamiento siendo ahora sus órbitas periódicas. Es decir, se ha producido una bifurcación del tipo horca, aquella donde el punto fijo se desdobla en dos, debido a que el punto fijo estable se ha convertido en inestable dividiéndose en dos nuevos puntos estables. Y así sucesivamente, de tal manera que estos nuevos desdoblamientos llevan finalmente a un comportamiento caótico.

Ahora bien, es interesante comprobar como dentro de este comportamiento caótico existen zonas donde éste desaparece. Observemos también que esta figura del diagrama de bifurcación tiene la propiedad interesante de contener copias de ella misma a pequeña escala, esto es, el diagrama de bifurcación tiene **estructura fractal**.

# **TEMA 2**

### **CAOS DETERMINISTA Y SERIES TEMPORALES**

#### **2.1.- Introducción.**

La palabra caos procede del griego y del latín (chaos) y hace referencia a un suceso que es impredecible, aunque en la actualidad, su significado está asociado a la confusión y el desorden en que se encuentra un conjunto de cosas. Con frecuencia usamos el término "caos" o "caótico" en el sentido de que a lo largo del tiempo un proceso no presenta patrones y que está fuera de control haciéndolo impredecible.

En Matemáticas, y especialmente en el estudio de los sistemas dinámicos, se dice que algo es caótico cuando emerge de un proceso determinista no periódico muy sensible a las condiciones iniciales. Es importante que diferenciemos estos procesos caóticos de los aleatorios.

En el maremágnum de variables y subsistemas y por la complejidad de estos es necesario plantearse en vez de modelos de dinámica lineal, modelos no lineales, que se ajusten de una forma más precisa a la realidad. Se hace visible la utilidad del estudio de la ciencia económica a través de esta teoría en series temporales que dan valor a determinadas acciones, en las fluctuaciones de las divisas, el precio de mercado de determinados artículos, etc.

El problema de los modelos no lineales es la dificultad y a veces, imposibilidad de resolverlos de forma exacta. En estos sistemas es posible que la modificación de un parámetro en concreto, de lugar a efectos diferentes. Es entonces la Teoría del Caos la encargada en este caso de intentar arrojar luz en este campo.

La representación gráfica de lo anterior dará como resultado un diagrama de bifurcación (como hemos visto en el tema anterior). Representando en el eje de ordenadas los distintos valores a los que tiende la órbita y en el eje de abscisas las variaciones del parámetro nos

encontraremos ante una imagen muy particular. Resultará que la función a medida que el parámetro se va aumentando se irá ramificando. Por ejemplo, primero habrá dos ramificaciones, después de estas se producirán otras dos ramificaciones en cada una de las ramas y así sucesivamente, hasta que llegue un punto en el que la gráfica sea una nube de puntos fruto de un gran número de resultados diferentes. A la vez en esta nube "caótica" habrá momentos muy precisos en los que la órbita tienda de nuevo a soluciones más concretas. Otro aspecto interesante que se puede extraer de esta representación gráfica es que se trata de una imagen fractal.

Ya hemos tenido ocasión en de ver como modelos determinista no lineales pueden presentar múltiples comportamientos diferentes, en función de los distintos valores de sus parámetros, de tal manera que puede decirse que existe una "**ruta hacia el caos**".

Recordemos que la modificación de un simple parámetro en un rango determinado modifica el sistema drásticamente. Si le damos ciertos valores, podemos comprobar que la órbita (resultado de las consecutivas iteraciones) de un modelo determinado se estabiliza en un número concreto a largo plazo a raíz de un decrecimiento, pero pudiera pasar que al modificar este parámetro, esta vez la órbita creciera hasta dar una solución diferente al anterior. Si seguimos cambiando el valor del parámetro incluso podrá resultar que dicha órbita no tiende únicamente a un número en concreto, sino que se aproxima a dos diferentes con un cierto periodo, estaríamos por ejemplo ante una solución periódica de orden dos. De la misma forma si seguimos aumentando el valor del parámetro, el orden de periodicidad de la órbita irá aumentando, será 4, luego 8, etc. Hasta que llegue el momento en el que la órbita no siga ninguna periodicidad en concreto. Parecerá que nos encontramos ante un grupo aleatorio de números, es lo que llamamos caos determinista, pero al tratarse de un modelo bien definido, podemos comprobar como verdaderamente no surgen del azar.

Tendemos a ver el orden y el caos como dos caras de una moneda que al verse contrapuestas no se dan en ningún caso al mismo tiempo. En realidad, sucede todo lo contrario. El orden no existe sin caos y el caos no es más que un tipo concreto de orden. Tal vez tengamos esta visión pesimista y peyorativa del término caos debido a la incapacidad de entender con claridad los resultados que muestra un sistema caótico.

Muchas de las características de los sistemas caóticos se pueden atribuir también a los sistemas económicos. Por ejemplo, los precios parece ser que cambian de manera aleatoria, y a largo plazo es difícil predecir su comportamiento. Los sistemas caóticos tienen una gran

**dependencia a las condiciones iniciales** que presente el sistema. En consecuencia, es de vital importancia la perfecta medición de las condiciones iniciales para poder estudiar de la forma más veraz posible el modelo. Un error en la medición inicial podría provocar resultados radicalmente diferentes aun siendo el error minúsculo. En ciencias como la Física es frecuente que la medición de estas condiciones sea compleja y prácticamente imposible de precisar de forma exacta. En la Economía, con la utilización de herramientas apropiadas es muy posible que esas condiciones iniciales sean con frecuencia más sencillas de precisar.

Los **objetivos** que nos planteamos en este tema es, en primer lugar introducir los conceptos básicos de la Teoría del Caos, posteriormente describir los invariantes dinámicos más destacados con son: la Dimensión de Correlación, la Dimensión Fractal, el Coeficiente de *Hurst* y los Coeficientes de *Lyapunov*, y por último, testar el cálculo de estos parámetros en alguna serie temporal conocida, como es el atractor de *Rössler*.

#### **2.2.- Recorrido histórico por la Teoría del Caos.**

Un detalle que podemos destacar en la Teoría del Caos, o la Ciencia de la Complejidad, es lo reciente que es su aparición en el mundo de las Matemáticas. Al escuchar la palabra caos nuestro cerebro automáticamente piensa en desorden, confusión, mare magnum, galimatías y un sinfín de sustantivos que adjetivan quizá de manera desafortunada el verdadero significado (al menos matemático) del término.

Algunos autores [23] fechan el origen de esta teoría en 1665 cuando C. Huygens estando en su habitación convaleciente de una enfermedad se dio cuenta de que dos relojes que estaban colgados en la misma pared tendían a sincronizar el movimiento de sus péndulos. Hoy sabemos que la sincronización es una propiedad clásica de los modelos no lineales.

Sin embargo, el inicio de la Teoría del Caos surge a raíz de un desafío con motivo de la celebración del sexagésimo aniversario del rey Oscar II de Suecia y Noruega. Y es que éste, convocó en 1884 una especie de concurso matemático. Consistía en la solución de problemas, que se habían considerados de gran complejidad o irresolubles. Uno de estos problemas es el llamado problema de los  $n$  cuerpos, que está relacionado con la estabilidad de nuestro sistema solar. *Henri Poincaré* (1854-1912) no logró dar solución al problema de los tres cuerpos, pero sí intuyó su complejidad. Sus resultados publicados en 1890, demostraron la sensibilidad extrema del problema ante las condiciones iniciales e introdujo soluciones doblemente asintóticas. Sin saberlo, *Poincaré* daba pie a lo que hoy día conocemos como **Ciencia de la Complejidad**. Con sus propias palabras llamó un comportamiento **irregular** o **caótico**:

*"Incluso cuando las leyes naturales parecen no tener secreto para nosotros, sólo podemos conocer la situación inicial aproximadamente... Puede ocurrir que un pequeño error en la entrada nos produzca un enorme error en la salida. La predicción resulta imposible"*

Es decir, puntos que inicialmente estaban muy juntos evolucionan a largo plazo separando sus trayectorias, a este fenómeno se le ha llamado **Caos Determinista**.

Existen algunos ejemplos, como la meteorología, en los cuales podemos apreciar como un sistema aparentemente caótico (o impredecible), está en realidad claramente definido por una serie de ecuaciones que lo configuran. Cierto es que estos sistemas caóticos tienen sus limitaciones. Solo podemos saber con cierto margen de error el tiempo que hará en los próximos días, siendo imposible acertar a ciencia cierta el tiempo que hará dentro de treinta días. Esta es una cualidad de los sistemas caóticos que se conoce como sensibilidad a las condiciones iniciales.

Esta característica significa que cualquier mínimo error en la medición de las condiciones iniciales del sistema provocará que el resultado del mismo diverja de la realidad en una cantidad mucho mayor que la diferencia entre las condiciones iniciales tomadas y las reales.

A mediados del Siglo XX, el meteorólogo, *Edward Lorentz* acuñó el término conocido por casi todo el mundo como "el efecto mariposa". Comúnmente se asocia este término a definiciones como "*El aleteo de una mariposa en Hong Kong puede desencadenar tempestades en New York*". Esta expresión nuevamente propone una metáfora en la que una pequeña sensibilidad (una mariposa) provoca una gran alteración en el sistema meteorológico. Si bien, el término de *Lorentz* hace referencia al atractor que el meteorólogo descubrió en su sistema de ecuaciones para predecir el tiempo.

El modelo matemático continuo de *Lorentz* consta de un sistema de tres ecuaciones diferenciales no lineales a las que se les asocia tres parámetros. Cada ecuación hace referencia a ciertas cantidades que se encuentran en la atmósfera.

$$
\begin{cases} \frac{dx}{dt} = ay - ax\\ \frac{dy}{dt} = bx - xz - y\\ \frac{dz}{dt} = xy - cz \end{cases}
$$

Para ciertos valores de estos parámetros  $a, b, y, c$ , el sistema exhibe un comportamiento caótico. *Lorentz* realizaba simulaciones de su modelo cuando descubrió que el conjunto de

valores a los que sus resultados se aproximaban tenía una forma muy particular; parecía una mariposa (Figura 2.1 derecha).

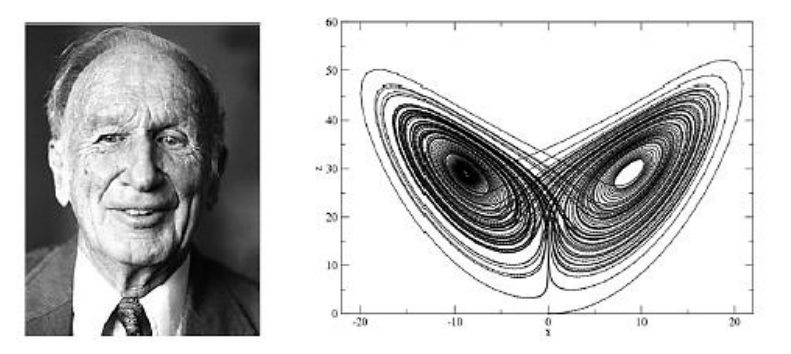

**Figura 2.1.** *Izquierda: E. Lorenz. Derecha: atractor o mariposa de Lorentz***.** 

Hemos realizado una simulación de este modelo con el software Vensim para los parámetros:  $a = 10$ ,  $b = 28$  y  $c = 8/3$ , con los valores iniciales  $x(0) = 1$ , y  $0 = z = 0 = 0$ , siendo los resultados obtenidos los que pueden verse en la Figura 2.2 A la izquierda se encuentra el Diagrama de *Forrester* y a la derecha el Plano Fase correspondiente a las variables XY:

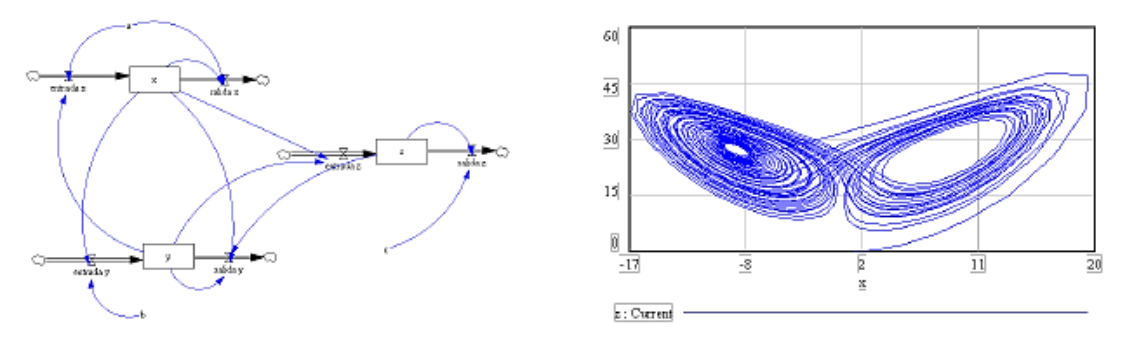

**Figura 2.2.** *Izquierda: diagrama Forrester. Derecha: atractor de Lorentz en XY*

Es interesante también decir que, la aplicación de la Teoría del Caos a otras ciencias se hace evidente en el caso del biólogo *Robert May*, quien estudió<sup>2</sup> la dinámica de las poblaciones en el campo de la Biología desde un punto de vista matemático y caótico. En este estudio *May* a través de modelos con ecuaciones relativamente sencillas pretendía determinar el comportamiento poblacional de algunas especies animales.

El científico australiano hizo depender el número de individuos de una población de varias variables. La abundancia de alimento, el número de animales depredadores, el número inicial de individuos. Pero la variable más curiosa y decisiva resultó ser el número de

 $\overline{\phantom{a}}$ 

<sup>2</sup> El título de su artículo es "*Simple Mathematical models with very complicated dynamics*"

descendientes de cada individuo. *R. May*, descubrió que a medida que aumentaba este término la población pasaba de desaparecer a estabilizarse en un punto fijo. Si aumentaba aún más esa variable, los valores comenzaban a oscilar entre dos, cuatro, ocho, dieciséis, etc. y así progresivamente hasta llegar un punto en el que la dinámica de la población se volvía caótica y parecía no seguir ningún comportamiento claro. En realidad, lo que *May* estaba definiendo era la ruta hacia el caos que hemos tenido ocasión de estudiar en el tema anterior observando el comportamiento de modelos no lineales.

Como se ha comentado, en los modelos no lineales en ocasiones es frecuente encontrarse con que estas ecuaciones no puedan resolverse analíticamente de forma exacta. Esto es debido a que los posibles comportamientos a largo plazo a los que tienden (atractores), presenten situaciones muy dispares, desde la convergencia hacia un punto (punto de equilibrio), a un conjunto de valores que se repiten periódicamente (ciclos límites), a un conjunto de puntos totalmente irregulares o caóticos (atractores extraños).

De una manera más precisa, un punto  $x_0$  se dice que es un atractor de la serie temporal  $x_i$  cuando  $\lim_{i\to\infty} x_i = x_0$ , y será estable cuando atrae a todas las trayectorias que se inician en un entorno del punto. En aquellos modelos matemáticos más elementales, las órbitas en el Espacio de Fase tienden a un punto fijo (atractor puntual), o bien tienden a un ciclo límite (atractor periódico).

En modelos más complejos, las órbitas pueden tender a un conjunto de trayectorias complejas y no periódicas (atractor extraño). En ocasiones, algunos autores dicen que un atractor extraño es aquel que tiene una estructura fractal. No obstante, es posible encontrarse con atractores caóticos que no son fractales, y atractores que no son caóticos, de aquí la complejidad del estudio de estos temas. De hecho el poder demostrar que un determinado atractor es caótico es uno de los problemas más complicados de la Teoría del Caos.

#### **2.3.- Invariantes dinámicos**

En esta sección introduciremos las definiciones y conceptos básicos relacionados con las series temporales y el caos, a través de la reconstrucción de la dinámica de la serie y de su atractor.

Según [23], la metodología que debe utilizarse, a grandes rasgos, para analizar series temporales es:

- (a) Reconstruir la dinámica del sistema por medio del Espacio de Fase.
- (b) Caracterizar el atractor reconstruido.
- (c) Testar la validez del procedimiento utilizado.

Los invariantes dinámicos, a veces llamados únicamente invariantes, son cantidades que describen el comportamiento de un sistema de tal manera que los valores que lo cuantifican no dependen del sistema de coordenadas. Es decir, la dinámica obtenida a partir del sistema dinámico original (atractor original en el Espacio de Fase) es la misma que la que se obtiene a partir de la serie obtenida (desde la serie temporal correspondiente a los valores de una sola de sus variables) a partir de la reconstrucción de inmersión con retardo, tal y como veremos en el teorema de *Takens*, quien en 1981 demostró que si  $m$  es la dimensión de inmersión, y  $n$  la dimensión del atractor original, debe cumplirse que  $m > 2n$ .

Los invariantes dinámicos clásicos son la **dimensión de correlación (DC)**, **el coeficiente de Hurst (H)**, la **dimensión fractal (DF)** y el **coeficiente de Lyapunov (L)**.

#### **2.3.1.- Dimensión de correlación**

Una de las maneras de poder analizar la dinámica de una serie temporal es reconstruir su atractor en un espacio de inmersión y calcular su dimensión, u otra medida de complejidad que sea capaz de "capturar" la distribución espacial de esta nube de puntos. De esta forma, si el atractor se reduce a un punto estable, entonces su dimensión deberá ser cero, si es un ciclo límite su dimensión será uno, y para un atractor extraño su dimensión puede ser un número no entero o fraccionario, como ocurre, por ejemplo, con la dimensión fractal. De todas estas medidas que hemos comentado, la dimensión de correlación aporta un método relativamente sencillo de poder estimar la dimensión de un atractor. Este valor obtenido es invariante respecto a las condiciones iniciales, y por este motivo se utiliza como un valor que caracteriza al atractor. Además, existen otros tipos de medidas, como puede ser el exponente de *Lyapunov* que son capaces de dar información acerca del comportamiento caótico del atractor, [21].

En esta sección presentamos la llamada dimensión de correlación introducida por *Grassberger* y *Procaccia* para conocer si una determinada serie temporal es del tipo caótica. Es decir, esta dimensión determinará si una serie temporal son datos aleatorios o bien un ruido determinista.

La dimensión de correlación se basa en la reconstrucción del atractor en el Espacio de Fase. Uno de los objetivos que nos planteamos al modelizar una determinada situación es el de poder predecir el comportamiento futuro del sistema que estudiamos. Ahora bien, con frecuencia la información de la que disponemos es bastante parcial. Por ejemplo, imaginemos que deseamos conocer el comportamiento a largo plazo de dos especies, una depredadora de la otra, como pueden ser los zorros y los conejos. Puede ocurrir que solo tengamos datos, en forma de una serie temporal, de la evolución de una de las dos poblaciones, y en este caso, ¿es posible a partir de ellos determinar el comportamiento de las dos poblaciones? El teorema de *Takens* dice que, bajo ciertas hipótesis sobre el sistema, la respuesta a esta pregunta es afirmativa.

*"El teorema afirma que se puede obtener un retrato unidimensional del Espacio de Fase multidimensional de un sistema dinámico caótico que es topológicamente equivalente al original".*

Según este teorema, en el modelo de *Lorenz*, utilizando una sola variable se puede estudiar el comportamiento del sistema completo<sup>3</sup>, y para reconstruir los atractores de un sistema dinámico caótico, en el espacio de fases se procede de la manera siguiente.

Dada una serie temporal finita  $x_j \big|_{i=1}^{j=N}$ , consideremos un número entero m que llamaremos **dimensión de inmersión** (embeddding dimension), y sea  $\tau$  un número natural que en ocasiones recibe el nombre de **retardo**. Con estos datos construimos un número finito de vectores del espacio  $\mathbb{R}^m$ , de la forma:

 $x_i^m = (x_i, x_{i+\tau}, x_{i+2\tau}, \dots, x_{i+m-1-\tau}) \in \Re^m; \quad 1 \le i \le N-(m-1)\tau$ 

a veces, a estos vectores  $x_i^m$  se les conoce con el nombre de  $m$ -historias.

El teorema de *Takens*, demostrado en 1981, asegura que si m es la dimensión de inmersión y *n* la dimensión del atractor reconstruido, entonces  $m > 2n$ . En nuestro ejemplo, la órbita que siguen los estados en el espacio original es equivalente a la órbita seguida por los vectores retardados en el espacio bidimensional. El teorema dice que ambos atractores tienen el mismo comportamiento cualitativo, aunque sus formas no tienen por qué ser iguales.

En la Figura 2.3 se ha realizado la reconstrucción del atractor de *Lorenz* de la Figura 2.2. A la izquierda se encuentra la nube de puntos correspondiente a la serie temporal de las

 $\overline{a}$ 

<sup>&</sup>lt;sup>3</sup> En la dirección: https://www.youtube.com/watch?v=6i57udsPKms puede verse un vídeo que ilustra perfectamente a esta situación (Marzo, 2017)

soluciones de la variable  $x(t)$ , mientras que a la derecha se ha dibujado su atractor reconstruido para  $\tau = 2$  y  $m = 2$ .

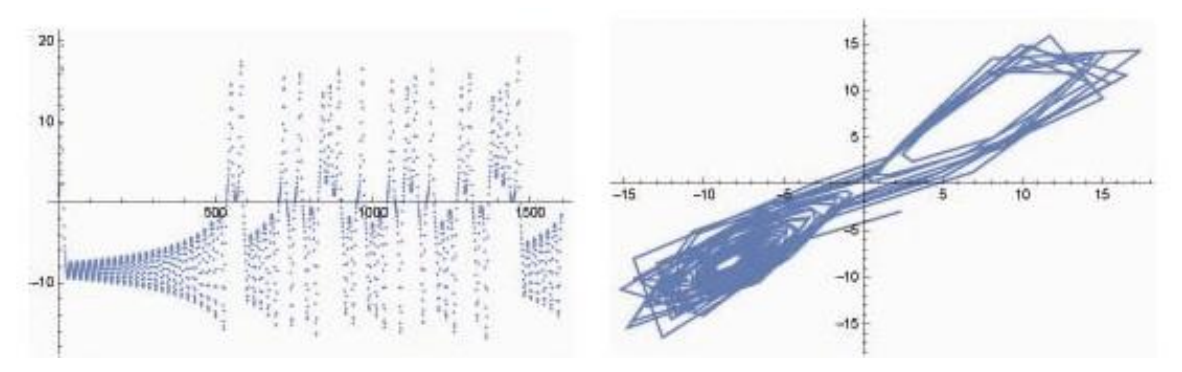

**Figura 2.3.** *Izquierda: representación de la serie temporal. Derecha: atractor reconstruido.*

Es muy importante tener en cuenta el grado en el que el atractor reconstruido "llena" el espacio, ya que esto aporta información relevante sobre la serie. De tal manera que se puede intuir si la serie es del tipo caótica, aleatoria, o por el contrario es determinista de una cierta dimensión.

Por ejemplo, existe en la literatura simulaciones de series  $x_i$ ,  $i = 1,2,3,...,N$  obtenidas de forma aleatoria, independiente y uniforme sobre el intervalo [0, 1] que al representarlas gráficamente no se acumulan en una determinada zona del intervalo, sino que ocupa todo el intervalo, en este caso la dimensión de estos puntos será mayor o igual a uno. Además, si se toman de dos en dos los valores de esta serie para construir una nueva y se dibuja sobre un plano, si tienden a ocupar toda la zona del cuadrado unidad, es porque su dimensión, en este caso será mayor o igual a dos.

Debemos fijarnos en el hecho de que en el teorema de *Takens*, es muy importante la elección de los valores de los parámetros  $m \vee \tau$ , puesto que influyen en la calidad de los resultados obtenidos. Por ejemplo, si el retardo  $\tau$  es muy pequeño entonces el atractor reconstruido se producirá sobre un espacio de muy poca dimensión, mientras que si es muy grande tampoco reproducirá correctamente al atractor inicial. Por otro lado, para alcanzar una "buena" inmersión, el parámetro más importante que se debe estimar es la dimensión de inmersión  $m$ , y para ello existen algunas técnicas de entre la que destaca la conocida con el nombre del "falso vecino más próximo".

Por último, es necesario comentar que existe un método alternativo para el problema que estamos estudiando de reconstruir la dinámica subyacente desde los datos de una serie temporal

pero ahora en presencia de ruido, pero que queda fuera de los objetivos planteados en nuestro trabajo.

A continuación mostraremos la manera de encontrar la dimensión de correlación de una serie temporal, según el algoritmo de *Grassberger* y *Procaccia*, que está basado en el concepto de la Integral de Correlación  $C(m, \epsilon)$ .

La idea es la de encontrar la probabilidad de que un par de puntos del sistema reconstruido se encuentren a una distancia menor que  $\epsilon$  (pequeño). Matemáticamente se define como:

$$
C \ m, \epsilon = \lim_{N_m \to \infty} \frac{\sum_{i,j=1}^{N_m} H(\epsilon - x_i^m - x_j^m)}{N_m^2}
$$

donde  $N_m$  se corresponde con el número de puntos del espacio de fases reconstruido, la norma  $(v_1, v_2, ..., v_n) = Max \, v_i$ ,  $1 \leq i \leq n$  es la del máximo, y H es la función de *Heaviside*, definida como:

$$
H(\varepsilon - \|x_i^m - x_j^m\|) = \begin{cases} 1 & \text{si } \varepsilon - \|x_i^m - x_j^m\| > 0\\ 0 & \text{si } \varepsilon - \|x_i^m - x_j^m\| \le 0 \end{cases}
$$

Notemos como  $C(m, \epsilon)$  es una probabilidad puesto que es el cociente entre un número de puntos que cumplen una propiedad y los números de pares del que está formado el sistema  $N_m^2$ .

Por último, la dimensión de correlación se define como:

$$
C(m) = \lim_{\varepsilon \to 0} \frac{\ln(C(m, \varepsilon))}{\ln(\varepsilon)}
$$

Si el sistema dinámico es caótico, entonces este coeficiente  $C(m)$  se estabilizará en algún valor D al aumentar el valor de la dimensión de inmersión  $m$ . Este número D es la dimensión de correlación del atractor. *Grassberger* y *Procaccia* demostraron que, para valores pequeños de  $\epsilon$ , se cumple que,

$$
C(m,\varepsilon)=\varepsilon^D
$$

si despejamos el valor de la dimensión de correlación  $D$ ,

$$
\ln(C(m, \varepsilon)) = D. \ln(\varepsilon) \quad \Rightarrow \quad d = \frac{\ln(C(m, \varepsilon))}{\ln(\varepsilon)}
$$

Este valor puede estimarse haciendo el gráfico de  $Ln(C(m, \epsilon))$  respecto al  $Ln(\epsilon)$ , al ir variando el valor de  $\epsilon$ . La nube de puntos obtenida se ajusta mediante una recta de regresión, siendo la dimensión de correlación  $D$ , para un determinado valor de inmersión  $m$ , la pendiente de esta recta.

La manera de proceder ahora será ir aumentando el valor de  $m$  hasta que los sucesivos valores de correlación obtenidos converjan hacia un valor. Si ocurre que la dimensión de correlación no aumenta al ir creciendo la dimensión de inmersión  $m$ , entonces el sistema que estamos analizando no es aleatorio.

El gran problema de este método es encontrar el valor de la dimensión de inmersión  $m$ adecuada. Se ha podido demostrar que este valor debe ser, al menos, de dos veces la dimensión del atractor  $(m > 2n)$ . Un manera de proceder es empezando tomando como valor de m la dimensión de correlación encontrada, y volver a calcular su valor incrementándolo hasta que se cumplido el criterio de *Takens*.

#### **2.3.1.1. Dimensión de correlación del atractor de** *Rössler***.**

En este apartado de la memoria vamos a calcular la dimensión de correlación de un popular atractor, propuesto por *Otto Rössler*, cuya gráfica puede verse en la Figura 2.4. Este atractor es la solución del modelo no lineal, relativamente sencillo, de ecuaciones diferenciales, que modeliza la reacción química de la oxidación del malonato mediante bromato.

$$
\begin{cases}\n\frac{dx}{dt} = -y - z \\
\frac{dy}{dt} = x + ay \\
\frac{dz}{dt} = b + zx - cz\n\end{cases}
$$

Ya que este modelo no podemos resolverlo de forma exacta, hemos encontrado soluciones aproximadas mediante diferentes simulaciones con el software Vensim®. Los valores de los parámetros utilizados han sido  $a = 0.398$ ,  $b = 2$ , y  $c = 4$ ; siendo los valores iniciales  $x(0) = 1$ ,  $y(0) = 2$ ,  $z(0) = 1$ . El Diagrama de *Forrester* consta de tres niveles (correspondientes a cada una de las variables), tres variables auxiliares (valores de los parámetros), dos flujos de entrada y otros dos de salida; tal y como puede apreciarse en la Figura 2.4.

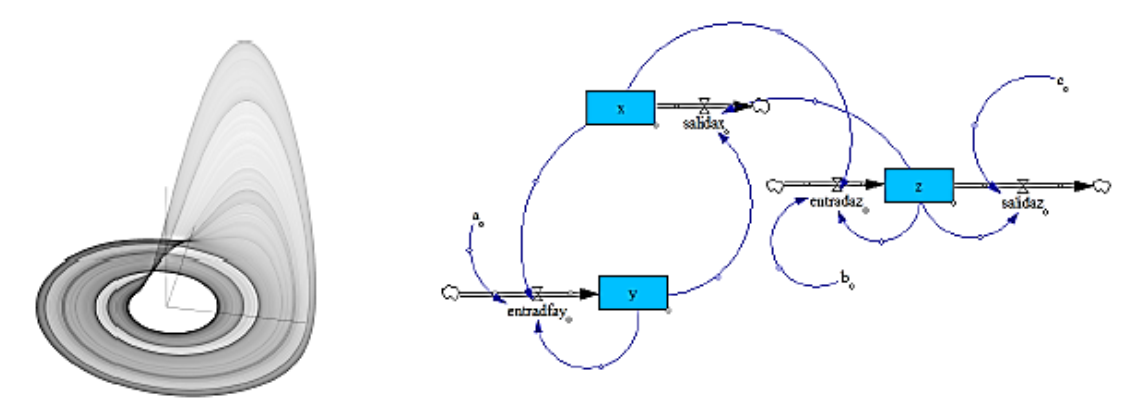

**Figura 2.4.** *Izquierda: atractor de Rössler<sup>4</sup> . Derecha: diagrama de Forrester.*

Simulado el modelo se obtiene como solución gráfica para los tres valores de las variables la que aparece en la Figura 2.5.

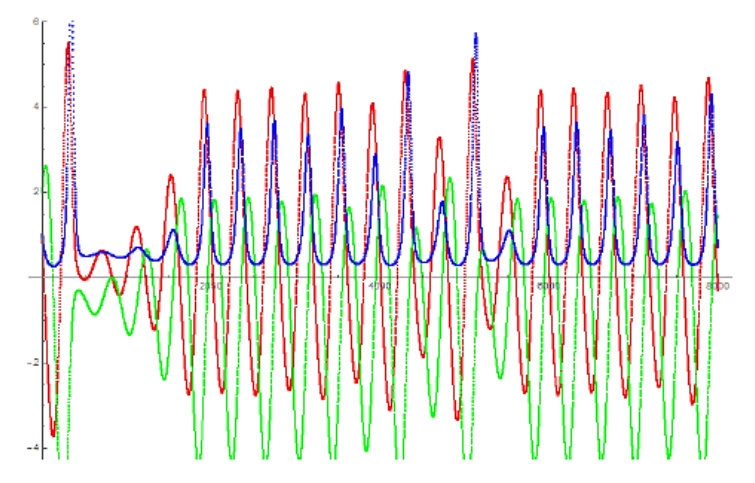

**Figura 2.5.** *Resultados simulación x(t) en rojo; y(t) en verde; z(t) en azul.*

Con el programa Wolfram Mathematica® 10.0, construiremos en primer lugar, los diferentes atractores en sus Planos de Fase. Para ello, una vez introducidos los 8000 datos correspondientes a cada una de las soluciones  $(x(t), y(t), z(t))$ , procedemos a construir los puntos  $(x t, y(t)),$ 

Rosler1 = Table[ $\{x(t), y(t)\}, \{t, 1, 7998\}$ ];

para posteriormente dibujar esta nube de puntos.

 $R1 = ListPlot[Rosler1, PlotRange \rightarrow All]$ 

En la Figura 2.6 puede apreciarse el atractor en  $\mathbb{R}^2$  correspondiente a las variables  $y \, t$ , z  $t$ ; mientras que a su derecha se encuentra el de las variables  $(x(t), y(t))$ 

4 Fuente: Wo-Trabajo propio, CC BY-SA 2.5, https://commons.wikimedia.org/w/index.php?curid=346875

 $\overline{\phantom{a}}$ 

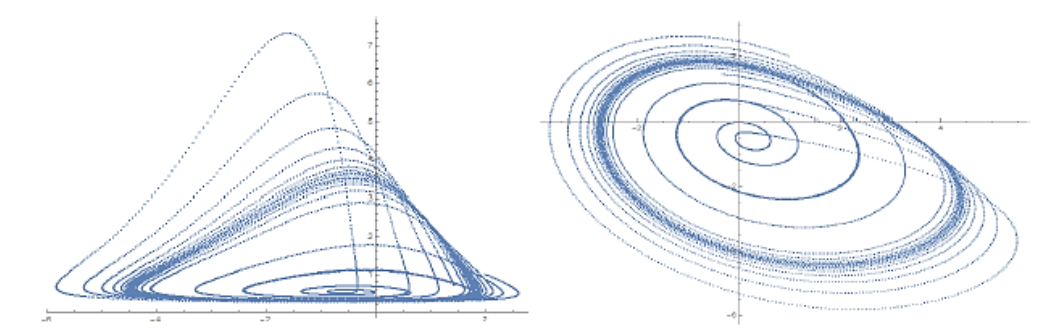

**Figura 2.6.** *Atractor de Rössler. Izquierda: (y(t),z(t)). Derecha: (x(t),y(t))*

Ahora estamos interesados en "rescatar" las propiedades del atractor, pero solo utilizando los 8000 datos de una de las soluciones, por ejemplo, para  $x(t)$ . Haremos uso del teorema de *Takens* en dimensión 2 y con un retardo de 90.

 $For[t = 0, t < 7998, t++, x1(t):=$ valoresx $[[t + 90]]]$ 

y reconstruimos en  $\mathbb{R}^2$  los vectores,

Roserlag1:=Table[ $\{x(t), x1(t)\}, \{t, 0, 7600\}$ ]

y su representación gráfica (Figura 2.7 izquierda)

 $ListPlot[Roserlag1, PlotRange \rightarrow All]$ 

De forma similar, también hemos reconstruido por este método de inmersión (embedding), con  $m = 2$  y  $\tau = 50$ , para la variable  $z(t)$  (Figura 2.7 derecha).

Por último, nos centraremos en la parte principal de esta sección que es el cálculo del coeficiente de correlación. Para ello seguiremos el esquema de trabajo presentado por *M.I. Loffredo* en [12] con el software Mathematica® 10.0**.** Trabajaremos con una dimensión de inmersión de 3, un retardo de 1, y 7900 puntos de la solución  $x(t)$ .

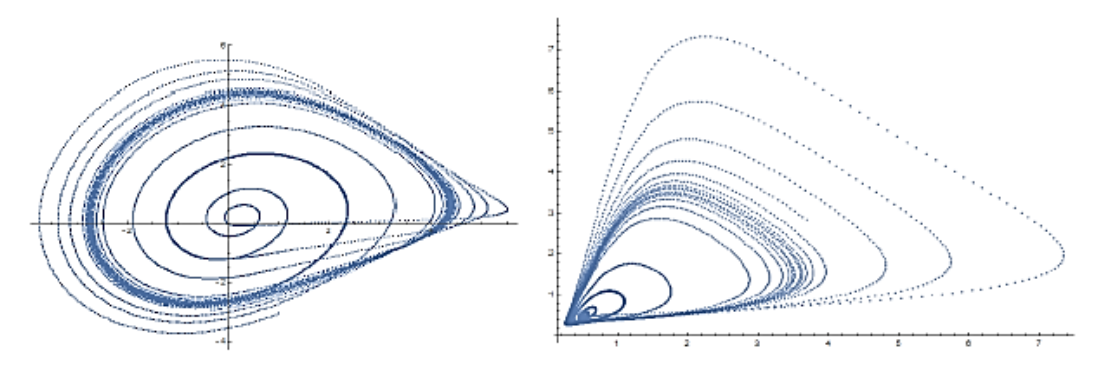

**Figura 2.7.** *Atractor de Rössler. Izquierda: para x(t). Derecha: para z(t))*

Necesitaremos trabajar con los vectores (x t, x t + 1, x t + 2), y puesto que ya hemos definido  $x(t)$  y  $x(t + 1)$ , ahora calculamos los x  $t + 2$ .

 $dim := 3$  $Npt:=7900$  $tau:=1$  $DT = 10;$  $For[t = 0, t < 7900, t++, x21(t}):=x((dim - 1)tan + t)]$ 

es decir, construimos cada una de las tres coordenadas,

 $X = \text{Table}[x(t), \{t, 1, DT + Npt\}];$  $Y = \text{Table}[x1(t), \{t, 1, DT + Npt\}];$  $Z = \text{Table}[x2l(t), \{t, 1, DT + Npt\}];$ 

y estamos en condiciones de definir los vectores de trabajo de  $\mathbb{R}^3$ ,

 $For[t = 0, t < 7900, t++, P1(t_)) = X[[t]]$  $For[t = 0, t < 7900, t++, P2(t) = \{X[[t]], Y[[t]]\}]$  $For[t = 0, t < 7900, t++, P3(t) = \{X[[t]], Y[[t]], Z[[t]]\}$ 

Para poder escribir la integral de correlación  $C(m, \epsilon)$  tal y como explicamos anteriormente, es necesario introducir la función de *Heaviside*:

$$
Hs(s_-):=H[s>0,1,0]
$$

y disponer de un método para poder hallar la distancia entre dos vectores cualesquiera,

dist(P<sub>-</sub>, Q<sub>-</sub>):=N 
$$
\left[\sqrt{\sum_{k=1}^{\dim} (P[[k]] - Q[[k]])^2}\right]
$$

Por último, definimos  $C(m, \epsilon)$ , donde se ha sustituido  $\epsilon$  por R.

$$
Corr(R_{-}) := N \left[ \frac{\sum_{i=1}^{2000} \sum_{j=i+1}^{2000} Hs(R - dist(P3(i), P3(j))) + \sum_{i=1}^{2000} \sum_{j=1}^{i-1} Hs(R - dist(P3(i), P3(j)))}{2000^2} \right]
$$

Observemos que en la expresión anterior se ha trabajado, para disminuir el tiempo de cálculo, con 2000 puntos en lugar de los 8000. Para acabar, será necesario cambiar los valores de R para obtener la nube de puntos:

$$
datacorr = Table[{R, Corr(R)}, {R, 0.25, 2.5, 0.25}]
$$

y se obtiene como resultado:

Francisco Javier Navas Moreno Página - 34 -

 $\{\{0.25, 0.6821\}, \{0.5, 1.63198\}, \{0.75, 3.339\}, \{1., 5.45083\},\$  $\{1.25, 7.20235\}, \{1.5, 9.29963\}, \{1.75, 11.4389\}, \{2., 13.1105\},$  ${2.25, 15.0775}, {2.5, 16.9693}$ 

O bien en escala logarítmica,

datacorr1 = Table  $\{log(R), log(Corr(R))\}, \{R, 0.25, 4, 0.25\}\$ 

Como la dimensión de correlación que buscamos es la pendiente de la recta de regresión de esta nube de puntos, ajustamos los datos anteriores a una recta, Fit $\left[$ datacorr1,  $\{1, x\}$ , $x\right]$ , y cuya solución es  $1.57326 + 1.34415x$ .

Es decir, la dimensión de correlación (DC) de la serie temporal de 2000 elementos, del atractor de *Rössler*, es DC=1.34415.

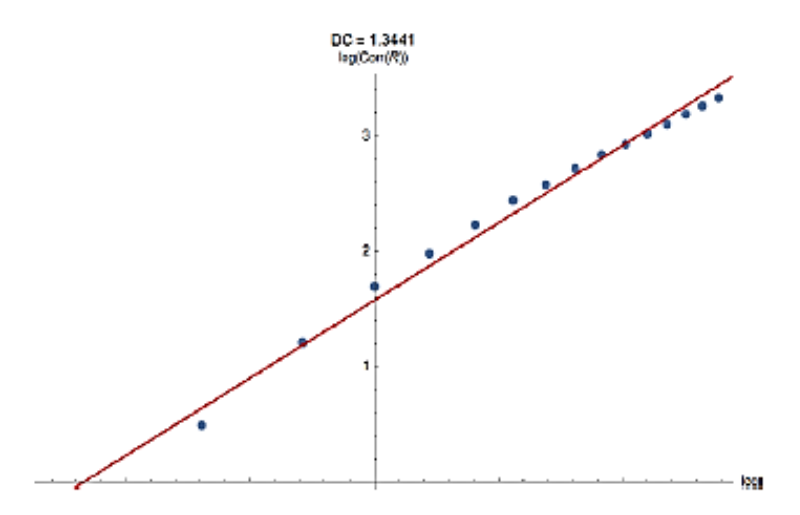

**Figura 2.8.** *Recta de regresión y nube de puntos en escala logarítmica.*

#### **Comentarios**

- Se ha encontrado el valor DC de la dimensión de correlación del atractor de *Rössler*, para una dimensión de inmersión  $m = 3$ . El siguiente paso será incrementar este valor de m, para un mismo valor de retardo  $\tau$ , y comprobar que sus DC tienden a estabilizarse, que será el valor que deberíamos tomar de la DC.
- Una vez conocida la DC, será muy interesante comparar este resultado con el valor de la dimensión fractal de esta serie, utilizando el método de Box-Counting o el de *Higuchi*. En realidad, estas dos medidas, hacen referencia a conceptos que están muy relacionados.
- La técnica que hemos utilizado permite aportar información relevante para saber si una serie temporal cualquiera es del tipo caos determinista o por el contrario estos valores

siguen un camino aleatorio, aunque no es muy preciso para detectar un comportamiento determinista complicado. Cuando la serie es caótica, al aumentar el valor de la dimensión de inmersión *m* los valores de DC se estabilizan (convergen) a un valor finito. Sin embargo, si la serie es aleatoria, entonces esta convergencia no ocurre; es decir la *DC* tiende a infinito cuando  $m$  tiende a infinito.

- El problema es que la condición del apartado anterior no es suficiente para que una serie sea caótica. Es por ello que será necesario conocer otros parámetros como la dimensión fractal, el coeficiente de *Hurst*, y el coeficiente de *Lyapunov*.
- Por último, recordar que el coeficiente de *Hurst (H),* y la dimensión de correlación (DC), están relacionados por la fórmula:  $DC = 2 - H$ .

#### **2.3.2.- Dimensión fractal.**

En secciones anteriores ya hemos tenido la ocasión de poder calcular la dimensión fractal de un atractor, por medio de la dimensión de correlación, haciendo uso del algoritmo de *Grassberger* y *Proccacia*. En esta otra sección estudiaremos otras dos maneras distintas de encontrar la dimensión fractal de un objeto geométrico como es el algoritmo de *Higuchi*, y el algoritmo de *box-counting* (conteo por cajas).

#### **2.3.2.1.- Introducción a la Geometría Fractal.**

Todos sabemos que aquellas formas geométricas que reconocemos y que se pueden describir de una manera sencilla (como una línea recta, una curva, una circunferencia, un triángulo, una esfera, etc.) no se encuentran con facilidad en la naturaleza. En efecto, ésta utiliza patrones mucho más complicados e irregulares que no se pueden representar por medio de la Geometría Euclídea.

Teniendo en mente esta idea, *Mandelbrot* elaboró los principios de una nueva geometría, que hoy día conocemos como fractal, y que es ideal para describir a todos aquellos objetos que presentan patrones irregulares, al que denominó con el nombre de **fractales**. Ahora bien, debido a lo reciente de su descubrimiento (aproximadamente 50 años), y a la dispersión tan enorme de sus aplicaciones, no se dispone de una definición universal de lo que es un fractal. En este caso, para describirlos, lo que se hace es referirse a las propiedades que tienen en común. Los fractales son un conjunto de formas generadas, normalmente, por procesos matemáticos iterativos y que se caracterizan por:

- Tener el mismo aspecto a cualquier escala de observación.
- Tener longitud infinita.
- No ser diferenciables.
- Tener dimensión fraccionaria, o no entera.

La geometría fractal es también conocida con el nombre de geometría de escalas, y esto es debido a que los objetos a los que describe se pueden representar mediante una ley de potencia. Lo curioso del caso es que, aunque estas propiedades ya eran conocidas muchos años antes, sin embargo, no llamaron la atención hasta la aparición de *Mandelbrot*. Por ejemplo, en 1900 *Bachelier* se refirió a ella en su teoría de la especulación; también *Kolmogorov* en 1941 se percató de ello al estudiar los líquidos viscosos; y finalmente *Mandelbrot* en 1963 cuando estudiaba los precios especulativos.

Pero realmente la historia de la geometría fractal se inicia a finales del siglo XIX con la aparición de unas curvas muy extrañas, y pocos intuitivas, a las que se las llamó "monstruos matemáticos". Por ejemplo, en 1875, *Riemann* definió una función que es continua, pero no tiene derivada en cualquiera de los puntos de su dominio; su gráfica representa muy bien a fenómenos cotidianos, como es la cotización en bolsa del BBVA en un año (Figura 2.9 derecha).

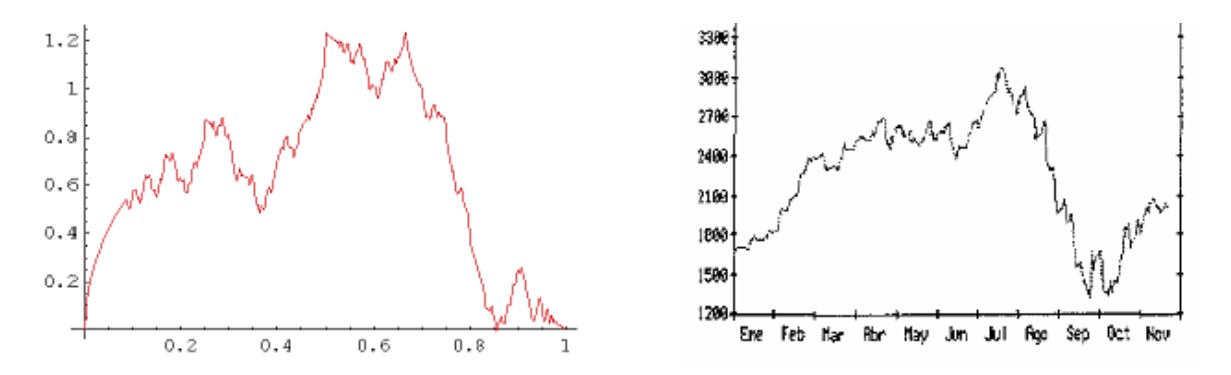

**Figura 2.9.** *Izquierda: gráfica función Riemann. Derecha: cotización anual acciones BBVA*

La creación de los "monstruos matemáticos" o curvas que llenaban todo el espacio, como la curva de *Hilbert* o la curva de *Peano*, fue el mayor acontecimiento en el descubrimiento del concepto de dimensión. La cuestión paradójica era la siguiente: al tratarse de una curva su

dimensión debería ser 1, pero como "llenan" todo un cuadrado, su dimensión tendría que ser 2, ¿cómo es posible?

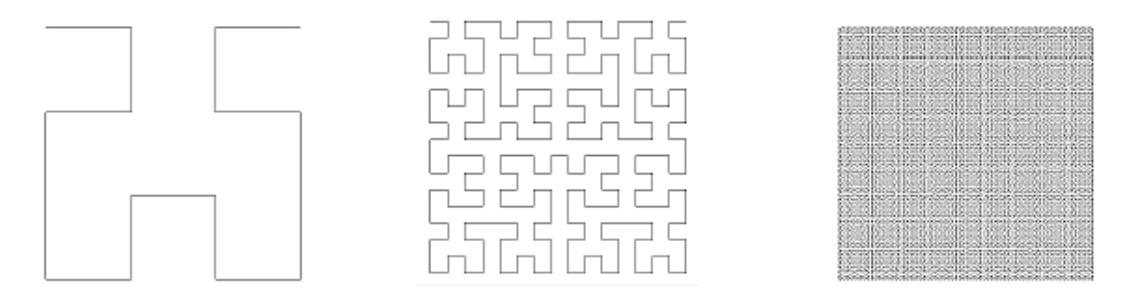

**Figura 2.10.** *Curva de Hilbert iteradas 2, 4 y 7 veces.*

La crisis duró aproximadamente hasta 1925, teniendo como actores principales, entre otros, a *Cantor*, *Peano*, *Lebesgue* y *Hausdorff*.

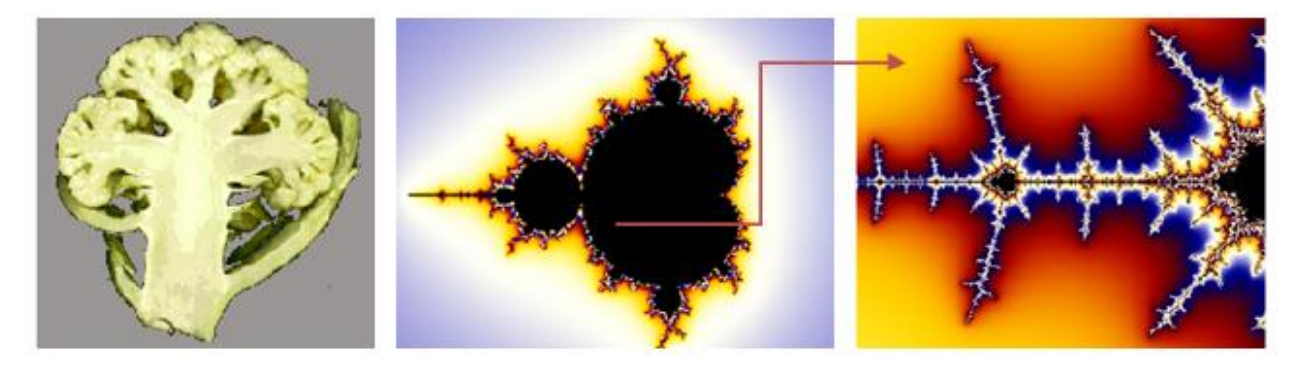

**Figura 2.11.** *Ejemplos de objetos con propiedades de autosemejanza.*

En el estudio de los fractales un concepto fundamental es el de **autosemejanza** o **autosimilitud**, por la cual el objeto puede descomponerse en trozos cada uno de los cuales es idéntico al objeto completo.

Para su definición matemática es necesario, en primer lugar definir el concepto de semejanza. Una semejanza en el plano es una composición de (**a**) una dilatación, (**b**) una traslación, (**c**) una rotación, y (**d**) una reflexión. Es decir, una transformación que conserva la forma y las proporciones, pero que puede variar en tamaño, posición y orientación.

**DEFINICIÓN 3.3.1** *Un conjunto A*  $\subset$   $\mathbb{R}^2$  *es autosemejante si existen semejanzas*  $S_1$ , ...,  $S_N$ , *con factores de dilatación*  $S_i$  < 1,  $1 \le i \le N$  *respectivamente, tales que,*  $A = S_1$   $A \cup ... \cup S_N(A)$ .

Es decir, el conjunto  $A$  es la unión de  $N$  copias reducidas de si mismo. Por ejemplo, en la naturaleza una coliflor, o el fractal de *Mandelbrot* como el fractal matemático de la Figura 2.11.

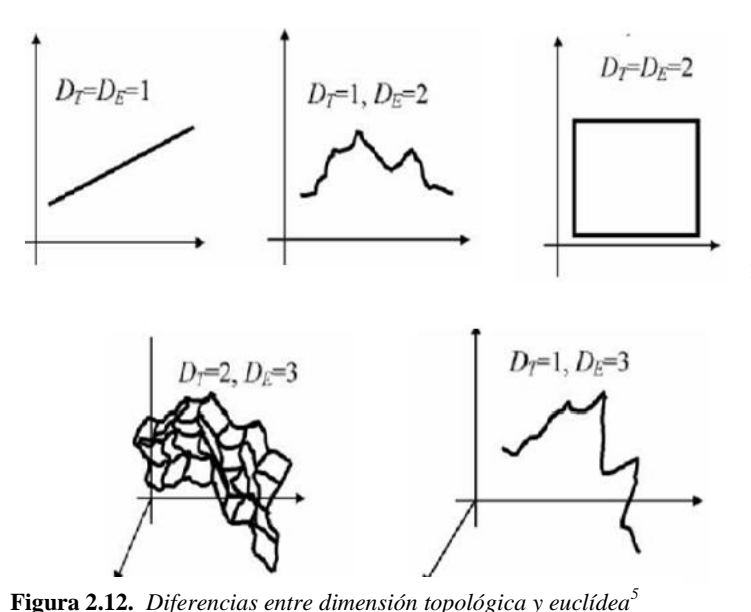

A continuación nos centraremos en un concepto fundamental como es el de **dimensión fractal**. Recordemos que dimensión procede del latín y significa medida, y en un principio era un número que servía para caracterizar a un objeto, como por ejemplo su altura. De todas las dimensiones, las más conocidas son la **dimensión euclídea** y la **dimensión topológica**. Intentaremos diferenciar ambos conceptos, ya que suelen

utilizarse, equivocadamente, como conceptos similares ya que para muchos objetos coinciden.

Ambas dimensiones pueden tomar valores enteros: 0, 1, 2, 3, etc. Según *Poincaré* [18], la dimensión topológica (**DT**) hace referencia a las maneras de cómo se puede dividir un objeto, mientras que la euclídea (**DE**) se relaciona con la forma en que el objeto ocupa el espacio. En el caso de un punto,  $DT = DE = 0$ , puesto que no puede dividirse y no ocupa espacio. En el caso de las curvas, su  $DT = 1$  independientemente de su forma, ya que pueden dividirse por puntos.

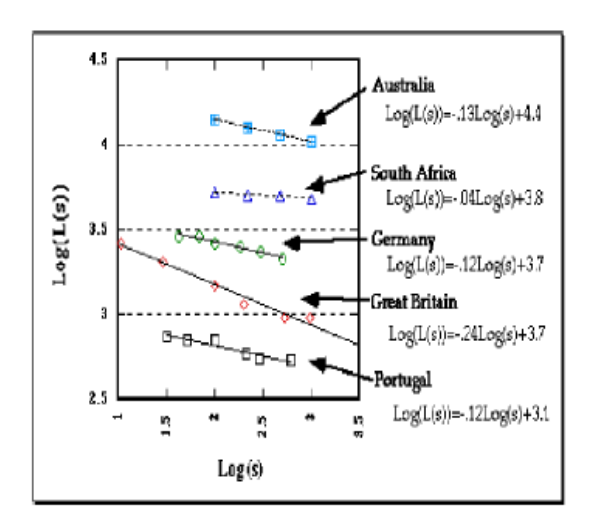

**Figura 2.13.** *En escala logarítmica: OX medida (s); OY: longitud L(s) <sup>6</sup>*

Las superficies  $DT = 2$  va que pueden dividirse por curvas, y así sucesivamente. En el caso de la DE, una estructura tiene  $DE = 1$  cuando se puede "incrustar" (embedded), en una línea recta;  $DFT = 2$  cuando se puede incrustar en un plano, y así sucesivamente.

En 1961 *L. F. Richardson* se planteó el problema de la medida de una costa y su conclusión fue que era

 $<sup>5</sup>$  Fuente: [18];  $<sup>6</sup>$  Fuente: [18]</sup></sup>

 $\overline{\phantom{a}}$ 

Francisco Javier Navas Moreno Página - 39 -

imposible dar un valor de esta medida puesto que esta longitud dependería de la unidad utilizada. De hecho, propuso un "parámetro" que representaba a la "irregularidad" de la costa. En el caso de la costa de Gran Bretaña este número era  $s = -0.24$ , o para la costa de Australia  $s = -0.13$ , con lo cual concluía que la costa de Australia era "menos irregular" que la costa de Gran Bretaña. En 1967 *Mandelbrot* retomó este trabajo y publicó su famoso artículo *How Long is the Coast of Britain? Statistical Self-similarity and Fractional Dimension*.

Es decir, la relación entre la longitud  $L(h)$  y la escala o medida h, para la costa, es del tipo lineal,

$$
\ln(L(h)) = d\ln\left(\frac{1}{h}\right) + b,
$$

donde las constantes *d* y *b* caracterizan a la ley de crecimiento,

$$
\ln(L(h)) = \ln\left(\left(\frac{1}{h}\right)^d \cdot e^b\right) \Rightarrow L(h) = K\left(\frac{1}{h}\right)^d
$$

que como puede apreciarse se corresponde con una ley de potencia  $(y \propto x^d)$ . La pendiente d de la recta de regresión es clave en el concepto de la dimensión fractal de un objeto.

Resumiendo lo comentado para la dimensión fractal, una manera de medir el grado de complejidad de ciertos objetos, es calculando cómo de rápido aumenta la longitud (el área, o el volumen), cuando la unidad de medida se hace cada vez más pequeña. La idea fundamental es darse cuenta que estas dos cantidades están relacionadas por una ley de potencia del tipo  $y \propto x^d$ . Nos centraremos en comentar tres tipos de dimensiones:

- Dimensión de autosemejanza
- Dimensión *Box-Counting*
- Dimensión de *Higuchi*

Todas ellas son formas especiales de la dimensión fractal de *Mandelbrot*, que están basadas en el trabajo fundamental que *Felix Hausdorff* publicó en 1919, pionero en definir la dimensión no entera de los llamados "monstruos" matemáticos.

#### **2.3.2.2.- Dimensión de autosemejanza.**

En este caso tenemos que recurrir a estructuras autosemejantes (fractales o no) y darnos cuenta de la relación existente entre el factor de escala y el número de trozos similares en los que se descompone. Por ejemplo, si tomamos un segmento unitario podemos dividirlo en 5 trozos

(semejantes al original) de longitud  $1/5$ . En general  $N(h)$  trozos de longitud  $h$ . Se cumple entonces que N  $h \cdot h^1 = 1$ . Si ahora nos fijamos en un cuadrado de lado unidad, podemos descomponerlo en 25 =  $5^2$  cuadraditos de lados 1/5. Generalizando,  $N(h)$  cuadraditos de lados h, y se cumple N  $h \cdot h^2 = 1$ . Finalmente, si consideramos un cubo, es fácil ver que se verifica N h  $h^3 = 1$ . Es decir, el exponente  $h^D$  al que está elevado (h), es la dimensión topológica y euclídea de la recta, el cuadrado o el cubo.

**DEFINICIÓN 3.3.2** *Dada una estructura autosimilar, existe una relación entre el factor de reducción h y el número de piezas N(h) en las cuales la estructura puede ser dividida, que es* 

$$
N(h) = \frac{1}{h^D} \quad \Rightarrow \quad D = \frac{\log N(h)}{\log(1/h)}
$$

*donde el número D se le conoce con el nombre de dimensión de autosemejanza.* 

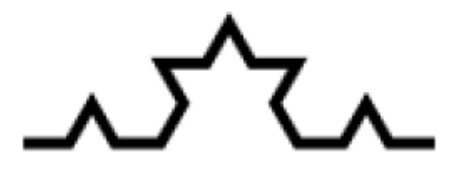

**Figura 2.14.** *Curva de Koch.*

Esta dimensión para la línea el cuadrado y el cubo es 1, 2 y 3, respectivamente, y para la curva de *Koch*:

$$
D = \frac{\log 4}{\log 3} = \frac{\log 4^2}{\log 3^2} = \frac{\log 4^k}{\log 3^k} \approx 1.2619
$$

Entonces, si el objeto es autosemejante disponemos de una fórmula para poder encontrar su dimensión fractal, pero ¿qué podemos hacer con figuras complicadas que no lo sean? En ocasiones, el objeto geométrico se dice que es "estadísticamente autosemejante" En tal caso, la **dimensión** *Hausdorff* **-** *Besicovitch* se define como:

$$
D = \lim_{h \to 0} \frac{\log N(h)}{\log(1/h)}
$$

Para un determinado objeto fractal, el cálculo de este límite es bastante complicado y se hace necesario utilizar ordenadores de gran potencia. Por este motivo, existen diferentes algoritmos que permiten encontrar este límite, como por ejemplo el de *Grassberger* y *Procaccia* que estudiamos en el apartado anterior. Entre los algoritmos más populares se encuentran el llamado *conteo por cajas* o *box-counting*, y el de *Higuchi.*

#### **2.3.2.3. Algoritmo de Box-Counting.**

Para calcular la dimensión box-counting de un conjunto  $S \subset \mathbb{R}^n$  procedemos del modo siguiente. Elegido un  $h > 0$ , sea  $N_h(S)$  el número mínimo de boxes *n*-dimensionales de tamaño h necesarios para cubrir S. Si existe  $d \in R$ , tal que  $N_h(S) \sim \frac{1}{h^d}$  cuando  $h \to 0$ , decimos que la dimensión fractal de  $S$  es  $d$ .

$$
N_h(S) \sim \frac{1}{h^d} \quad (\text{si } h \to 0) \quad \Rightarrow \quad \lim_{h \to 0} \frac{N_h(S)}{\frac{1}{h^d}} = k
$$

Tomando logaritmos,

$$
\lim_{h \to 0} (\log(N_h(S) + d \log(h))) = \log(k)
$$

O bien,

$$
d = \lim_{h \to 0} \frac{\log(k) - \log(N_h(S))}{\log(h)} = \lim_{h \to 0} \frac{\log(N_h(S)))}{\log(\frac{1}{h})}
$$

En consecuencia, la manera de proceder en dos dimensiones será superponer una malla al dibujo del objeto y contar el número de veces que la imagen corta a un cuadrado de la malla de lado unidad. A continuación se hace disminuir exponencialmente el lado del cuadrado  $h$ , y se representa el logaritmo de número de intersecciones en función del logaritmo de la inversa del lado. La dimensión del objeto coincide con la pendiente de la recta de regresión definida por la nube de puntos que aparece al cambiar el valor del lado del cuadrado de la malla.

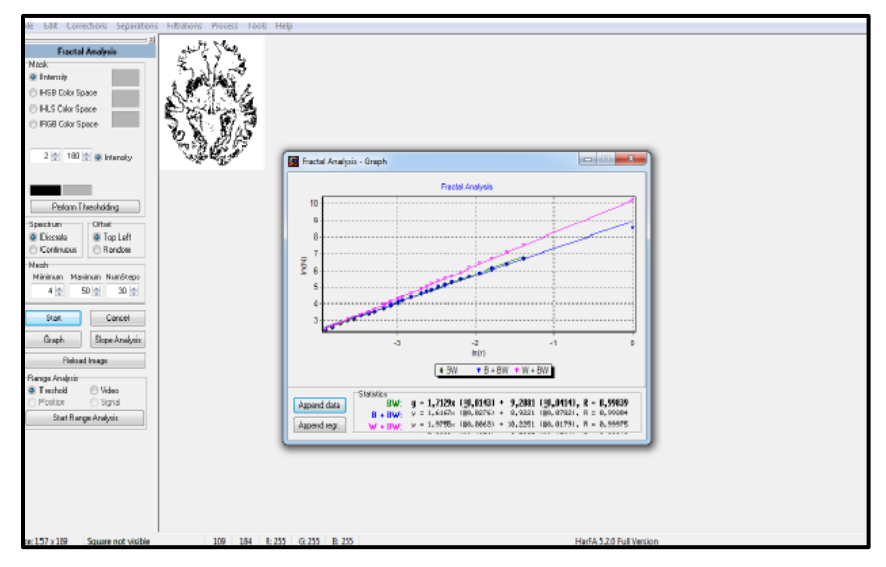

**Figura 2.15.** *Cálculo de la dimensión fractal con Harfa.*

En el mercado existen diversos programas informáticos de distribución gratuita (Figura 2.15) para encontrar la dimensión fractal en dos dimensiones, como por ejemplo Harfa® o ImageJ<sub>®</sub>. Pero en el caso de tres dimensiones no ocurre lo mismo.

Recientemente, investigadores de la Universidad de Jaén [22] [11], han desarrollado una herramienta informática (Figura 2.16) que permite calcular la dimensión fractal de un objeto en tres dimensiones generalizando el método del box-counting. En este caso, el procedimiento utilizado es el mismo, solo que ahora al trabajar en tres dimensiones la malla tiene que estar formada por cubos en lugar de cuadrados.

Como ejemplo de cálculo de la dimensión fractal a través del algoritmo del box-counting, recurriremos a los datos obtenidos en la simulación con Vensim del atractor de *Rössler* que presentamos en secciones anteriores.

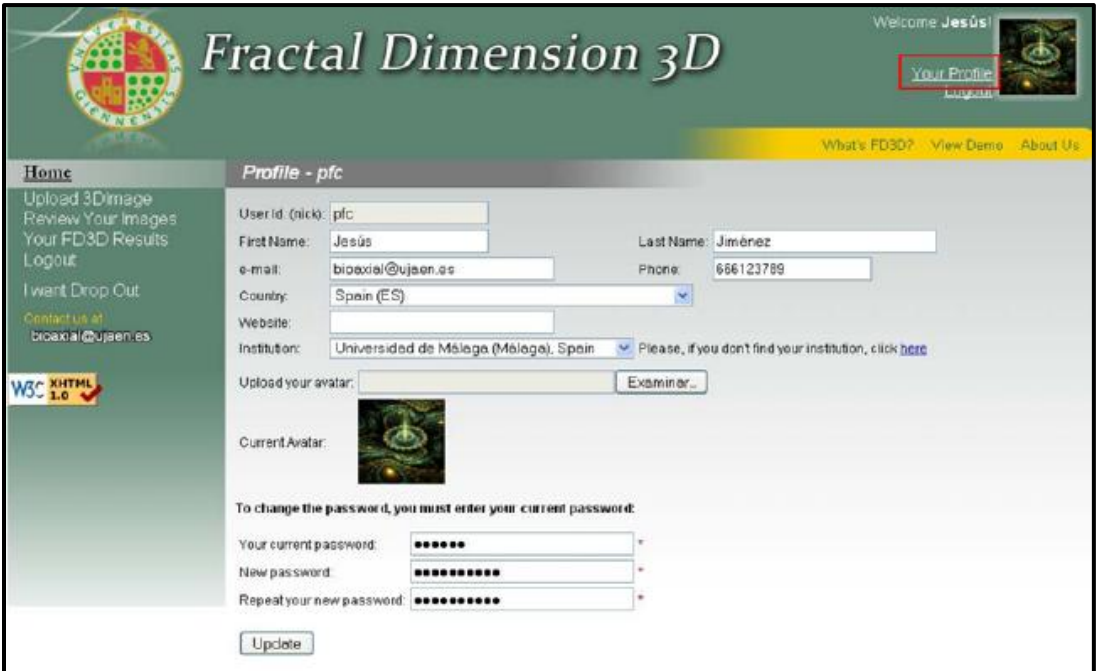

**Figura 2.16.** *Cálculo de la dimensión fractal en 3D.*

Hemos utilizado para su análisis el programa Image $J_{\odot}$  con un tamaño de cajas de 2 a 64 y las rectas de regresión obtenidas se ajustan perfectamente a las nubes de puntos. El programa encuentra una  $DF = 1.085$ , cuando la reconstrucción del atractor (Figura 2.18) se ha realizado con los datos correspondientes a la variable  $x(t)$ ; y una  $DF = 0.870$  con  $z(t)$ . En ambos casos el retardo utilizado ha sido de  $\tau = 50$ .

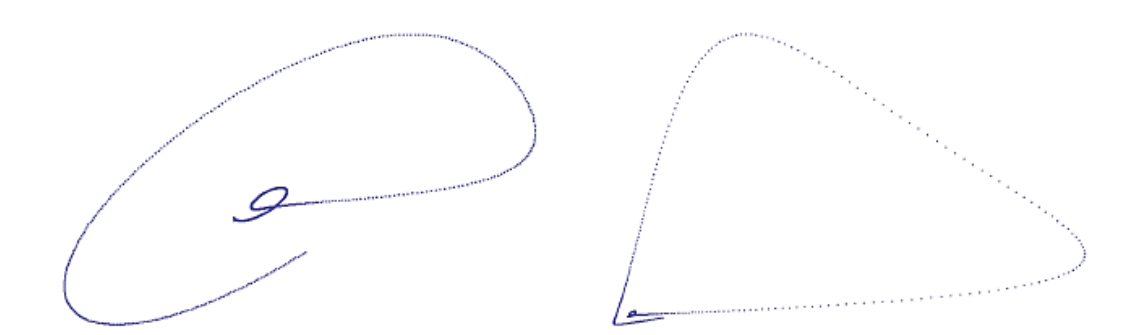

**Figura 2.17.** *Reconstrucción atractor Rössler con*  $\tau = 50$ *. Izquierda: variable x(t). Derecha: variable z(t).* 

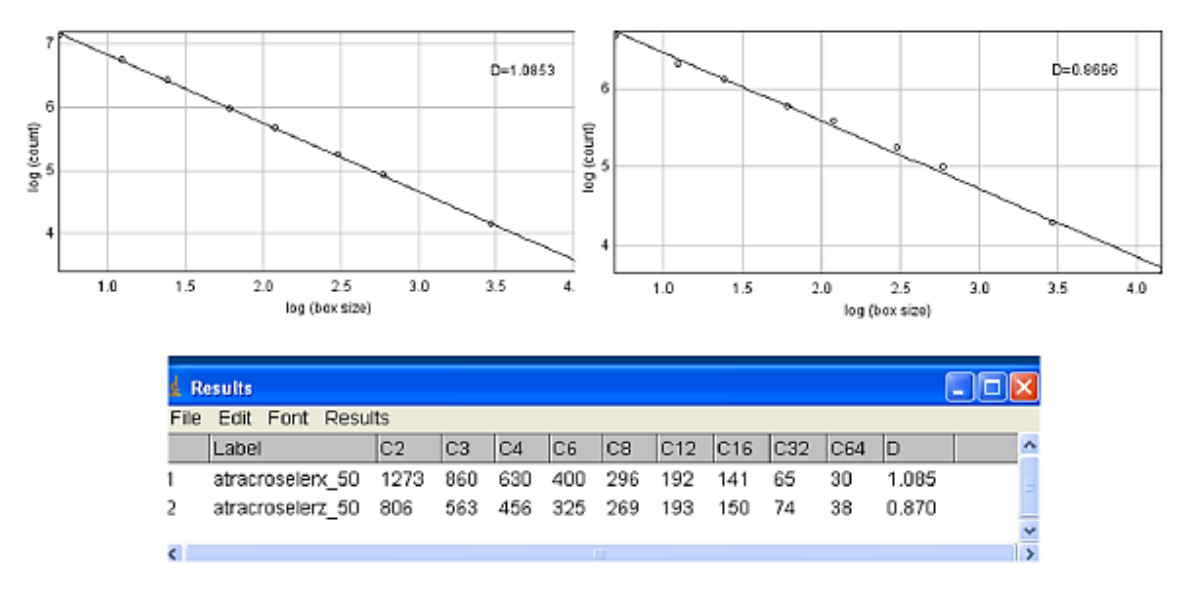

**Figura 2.18.** *Resultados DF con ImageJ del atractor de Rössler reconstruido.*

Del análisis anterior se deduce que "la complejidad" del atractor reconstruido con los datos de la variable  $x(t)$  es "más elevada" que con los de la variable  $z(t)$ .

En los últimos años se está utilizando la  $DF$  en muchas situaciones diferentes, como por ejemplo en Neurología. Se ha podido demostrar que el cerebro tiene estructura fractal y por lo tanto, su complejidad puede cuantificarse a través de la  $DF$ . Además, se ha comprobado que este número es muy adecuado para medir las alteraciones geométricas del cerebro, aun cuando las imágenes de resonancia magnética parezcan, a simple vista, ser "aparentemente normales" [5], [6]. En una situación diferente, se ha probado también que en un ataque epiléptico la complejidad del cerebro disminuye respecto a cuándo el individuo estaba en un estado normal.

#### **2.3.2.4.- Algoritmo de Higuchi.**

Este método de cálculo de la  $DF$  de series temporales ofrece una gran precisión, incluso para series que poseen pocos términos y tanto para series caóticas, como estocásticas, pero presenta el problema de ser demasiado sensible al ruido de los datos. Para describirlo, supondremos la serie temporal de  $N$  elementos:

$$
\{x(i) : i = 1, 2, \cdots, N\}
$$

Y fijemos un número k (escala) para construir la nueva serie temporal:

$$
\{x_m^k: m=1,2,\cdots,k\}
$$

Siendo:

$$
x_m^k : \{x(m), x(m+k), x(m+2k), \cdots, x(m+\left[\frac{N-m}{k}\right]k)\}\
$$

donde  $[a]$  representa a la parte entera del número  $a$ .

Por ejemplo, si consideramos la serie,

$$
\{x(i): i=1,2,\cdots,10\}=\{1,0.3,0.25,0.47,1.3,2.8,3,2.5,3.18,1.7\}
$$

y un  $k = 3$ , entonces los valores posibles de m serán  $m = 1, 2, 3$ . Siendo la nueva serie  $x_m^3$ :  $m = 1,2,3$ , con:

$$
x_1^3 = \{x(1), x(4), x(7), x(10)\} = \{1, 0.47, 3, 1.7\}
$$
  
\n
$$
x_2^3 = \{x(2), x(5), x(8)\} = \{0.3, 1.3, 2.5\}
$$
  
\n
$$
x_3^3 = \{x(3), x(6), x(9)\} = \{0.25, 2.8, 3.18\}
$$

Ahora, para cada uno de estos valores  $x_m^k$  calculamos su longitud promedio, definida como:

$$
L_m(k) = \frac{\sum_{i=1}^{i=\left[\frac{N-m}{k}\right]} |x(m+ik) - x(m + (i-1)k)| (N-1)}{\left[\frac{N-m}{k}\right] k}
$$

Estos valores en el caso del ejemplo son:

$$
L_1(3) = \frac{1}{9}(|x(4) - x(1)| + |x(7) - x(4)| + |x(10) - x(7)|) = 0.595
$$
  
\n
$$
L_2(3) = \frac{1}{6}(|x(5) - x(2)| + |x(8) - x(5)|) = 0.55
$$
  
\n
$$
L_3(3) = \frac{1}{6}|(x(6) - x(3)| + |x(9) - x(6)|) = 1.231
$$

Finalmente, calculamos:

$$
L(k) = \sum_{m=1}^{k} L_m(k) = L_1(3) + L_2(3) + L_3(3)
$$

Lo que *Higuchi* demostró es que para una escala  $k$  el valor  $L(k)$  es una función de potencia. Es decir,  $L(k)$  es proporcional a  $k^D$ , siendo D la dimensión fractal de *Higuchi*. ¿Cómo podemos encontrar de forma práctica este valor de  $D$ ? El método es muy parecido al explicado en al algoritmo de box-counting. Se representan los puntos  $(k, log(k))$  en unos ejes de escala logarítmica (en nuestro caso se representará el punto  $(\log 3, \log(2.376))$ ), se va modificando los valores de  $k$  y, si el atractor tiene estructura fractal, la nube de puntos resultante se ajusta mediante una recta de regresión. La pendiente de esta recta es el valor de la dimensión fractal de *Higuchi*. En la literatura este algoritmo ha sido desarrollado con diferente software, por ejemplo Mathematica® y Matlab®. Nosotros hemos utilizado y modificado el propuesto, para el análisis de señales, por el profesor *D. Jesús Rubén Azor*<sup>6</sup> , de la Universidad de Mendoza, para Matlab®

Para testar el programa, lo hemos aplicado al cálculo de la DF de Higuchi de la variable x(t) del atractor de *Rössler*, que describimos en la página 31 de esta Memoria. El software utilizado ha sido Matlab® y el programa<sup>7</sup> para el cálculo de la DF de *Higuchi* aparece descrito en el Anexo II.

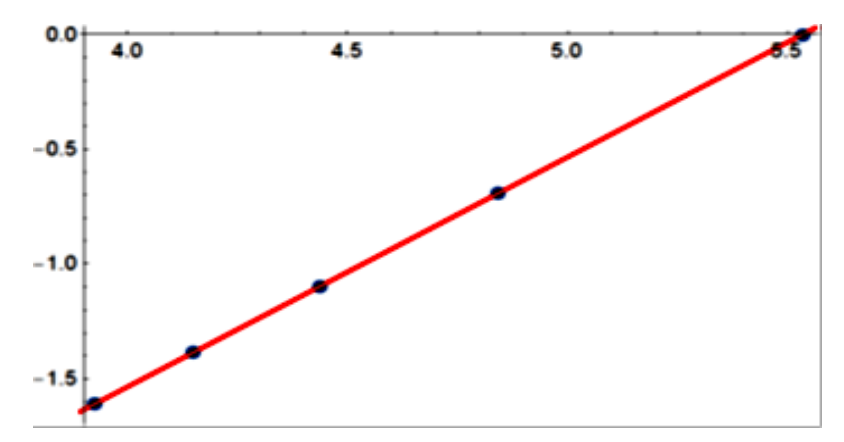

**Figura 2.19.** *Recta de ajuste de los puntos (ln(x),ln(L(k))) del atractor de Rössler.*

 $\overline{\phantom{a}}$ 

<sup>&</sup>lt;sup>6</sup> Fuente[: http://www.um.edu.ar/catedras/ANASEN/document/fractal/waveform.pdf](http://www.um.edu.ar/catedras/ANASEN/document/fractal/waveform.pdf)

<sup>7</sup>Fuente: [http://es.mathworks.com/matlabcentral/newsreader/view thread/301308](http://es.mathworks.com/matlabcentral/newsreader/view%20thread/301308)

El programa, nos entrega el siguiente resultado para los valores de *(log(k); log(L(K)))* {{5.5346 , 0},{4.8413 , -0.6931},{4.4358 , -1.0986},{4.148 , -1.3863},{3.9247 , -1.6094}} Siendo el ajuste lineal de esta nube de puntos la recta -5.53314 + 0.999734x, como puede

verse en la Figura 2.19.

Concluimos diciendo que la dimensión fractal de la serie temporal generada al simular la variable x(t) del atractor de *Rössler* es 0.999734

#### **2.3.3.- Coeficiente de Hurst.**

*Harold Edwin Hurst* fue un funcionario británico destinado hace poco más de un siglo a resolver, en Egipto, un problema del que en gran medida dependía la riqueza de la tierra de los

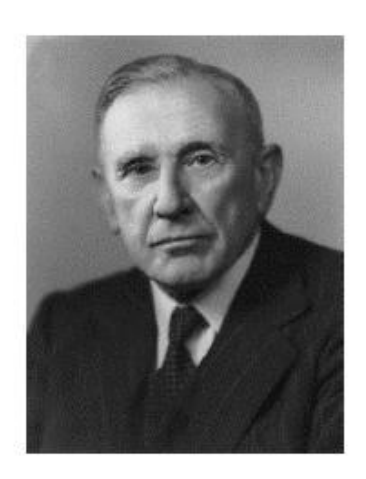

faraones. Desde que el hombre empezó a cultivar la tierra se habían ido desarrollando teorías acerca del caudal del Nilo. Unas más racionales, otras más mitológicas, pretendían explicar la razón por la cual el río Nilo se inundaba en mayor o menor medida año tras año. Lo cierto es que no se trataba de un tema sin importancia, ya que los años en los que el río Nilo tiene mayor caudal, son los años de buena cosecha, y por tanto bonanza económica, gracias al sustento que arrastra el caudal convirtiendo en tierra fértil las riberas del río.

El proyecto encomendado a *H.E. Hurst* era el de diseñar una presa lo suficientemente grande como para soportar las aguas del Nilo en los años de grandes crecidas, de tal forma que se pudiera controlar el caudal abasteciendo los años de escasa subida. El problema por tanto residía en conocer la cantidad de agua total que debería poder almacenar el dique, para ello, era necesario conocer de antemano la dinámica del cauce, por ello, el primer paso de *Hurst* fue el de cartografiar y medir el río junto a un grupo de ingenieros y ayudantes que desplegaron medidores y pilares que indicaban el nivel y la fuerza del cauce.

Se sabía entonces que el cauce del Nilo podía variar enormemente. Desde los 151.000 millones de metros cúbicos en un buen año de inundación hasta los 42.000 millones en un año seco. *Hurst* descubrió que las épocas de sequía o abundancia tendían a agruparse, pero que no existía ninguna periodicidad obvia que hiciera predecible y por tanto controlable al río Nilo.

Hasta entonces, el cálculo de la altura óptima de un dique se había calculado a partir de la idea de que los cambios anuales en el caudal eran estadísticamente independientes, es decir, que la abundancia y la sequía eran las dos caras de una moneda que se tiraban azarosamente al aire. En ese caso si tiramos 10 veces la moneda al aire, algunas saldrán "sequía" y otras "abundancia" pero en ningún caso habrá relación alguna entre un año y el anterior. Esta idea suponía asumir que estas agrupaciones de años de bonanza y pobreza eran simplemente un capricho del azar.

En un conjunto de datos estadísticamente independientes se conoce que el rango entre la "máxima ganancia" y la "máxima pérdida" varía según la raíz cuadrada (ley de potencia de exponente 0.5) del número de casos analizados. Siguiendo con el ejemplo anterior de aleatoriedad: Si tiramos una moneda al aire 100 veces y como resultado obtenemos una racha máxima de 8 "caras" y otra racha máxima de 4 "cruces" tendremos por tanto un rango de 12. Supongamos ahora que el juego lo repetimos 100 veces más, es decir, lanzamos la moneda 10.000 veces. Teóricamente el rango pasará a aumentar en este caso a razón de la raíz cuadrada de  $10^4$ , es decir, el rango entre "máxima ganancia" y "máxima pérdida" será de  $12*100 = 120$ .

A través de unos simples cálculos los ingenieros podían aplicar esta teoría para resolver la altura necesaria del dique en función de unos cuantos años de datos. Lo cierto es que parece sencillo visto así dedicarse a la ingeniería fluvial, pero no es tan sencillo como se pensaba entonces. De hecho, estaban equivocados. *Hurst* descubrió que en realidad la presa construida debería ser más alta que los cálculos tradiciones indicaban, debido a que ese rango entre "abundancia" y "sequía" crecía de forma más rápida de lo que predecía el modelo anterior.

Para darse cuenta de esto, *Hurst*, dedicó años al estudio de multitud de fenómenos fluviales a partir de registros fiables, representando el rango de cada registro en función del número de años.

Una vez apreciado esta tendencia de crecimiento más acelerado del rango, desarrolló un modelo que se ajustaba efectivamente a este comportamiento. Los resultados del modelo encajaban de manera notable con los registros estudiados. Se demostraba, que el rango no se ampliaba según la raíz cuadrada (potencia de exponente 0.5), como ocurre en los sucesos aleatorios, sino que aumentaba en una potencia de exponente 0.73. Además, este descubrimiento fue aplicado por el propio *Hurst* en otros ámbitos de la naturaleza, como el anillo de crecimiento de los árboles, demostrando una relación sorprendente entre fenómenos aparentemente poco encajables.

Efectivamente, esta ley de escalamiento a largo plazo se puede encontrar en otras materias. Una de las más interesantes y que hacen a este exponente de *Hurst* objeto de estudio de este trabajo fue investigada por *Benoit Mandelbrot*. El matemático polaco, que recientemente había publicado un estudio sobre los precios del algodón se percató que existía cierta similitud entre las subidas y bajadas de los valores y las oscilaciones en las inundaciones del Nilo, es decir, en las subidas y bajadas del río.

*Mandelbrot* advirtió que había una diferencia sustancial entre el estudio de *Hurst* y el suyo. Los cálculos de *Hurst* se centraban en la secuencia precisa entre inundaciones y sequías y no en la variación entre las mismas. En el precio del algodón, en cambio, el dato interesante a estimar es la variación que pueda existir entre los precios de un periodo concreto respecto a otro. *Mandelbrot* era consciente de que existía una correlación entre los precios pasados y futuros.

La correlación de una serie temporal se refiere a la relación de correspondencia o vínculo que guardan entre si los datos. Un ejemplo económico muy sencillo para explicar el significado de la correlación podría ser aquel en el que el suceso A es la existencia de precipitaciones, el suceso B, que se vería influenciado por el A, sería el aumento de la demanda de paraguas, y el C, que se ve influenciado por los anteriores es el aumento de precio de los mismos. Sería un caso de correlación positiva. Cualquier alumno de primer año de alguna carrera de base económica conoce la ley de la oferta y la demanda y puede llegar a la misma conclusión del comportamiento de C respecto de B, sin percatarse que esa correlación puede ser la base para el cálculo mucho más preciso de la tendencia del precio de los paraguas y no solo una regla que se aplica de forma genérica en cualquier ámbito de la Economía. Por otro lado, si el suceso B se tratase ahora del número de gorras demandadas, el suceso A seguiría influenciando al B, pero esta vez, de una forma negativa; a más precipitaciones, menor será el número de gorras vendidas, y por tanto C (el precio) disminuiría también.

Para interpretar de forma numérica esta correlación se usa un periodo numérico entre -1 y 1, en el cual la correlación directa o positiva se le atribuye el número 1 y la correlación inversa o negativa el -1. Si la correlación es igual a 0, se tratará de sucesos aleatorios que no guardan ninguna relación entre sí. Siguiendo con el ejemplo anterior es lo que ocurriría si estudiamos la correlación entre el suceso A y un nuevo suceso D que identificase el número de relojes demandados. Independientemente de lo que ocurra con A no influenciaría de modo alguno a D, lo que no quiere decir que no existen nuevos sucesos que sí sean correlativos con D.

De igual forma podemos estudiar la correlación que existe entre los datos de una serie temporal que define el comportamiento de un hecho real para estudiar la existencia de esta en el largo y corto plazo.

La fuerza de la correlación va descendiendo (o aumentando en caso de ser correlación negativa) en función que pasamos de corto a largo plazo, por tanto de forma gráfica obtendríamos una figura que se aproxima de forma más rápida o más paulatina desde el 1 o -1 hacia el 0. Esta rapidez en la pérdida de correlación depende de la persistencia de la magnitud que se está estudiando. Mientras que medidas como la inflación tardan mucho en perder influencia en los datos futuros, existen otras en las que este influjo desaparece con rapidez. El hecho interesante que subyace de este concepto es el de que pueda existir una correlación tan a largo plazo que nunca llegue a disiparse debido a su reducida disminución a lo largo del periodo. Una dependencia a largo plazo. En el problema de los diques de *Hurst* se puede apreciar esta idea. La consecución de algunos años de inundaciones puede provocar que los embalses se llenen. ¿Cuántos años de sequía moderada se necesitarán para dejar de percibir la abundancia de esos años pasados?

Pongamos la vista ahora en los mercados financieros. Hoy día existen un buen número de análisis de expertos en bolsa que aconsejan sobre la compra y venta de acciones. Solo importa el hoy, y la predicción del mañana, pero no se suele tener en cuenta en cambio los hechos pasados que condicionan de alguna forma la valorización bursátil actual.

Si pensamos en un supuesto futuro relativamente cercano es posible pensar que el precio de las acciones de las compañías que se dedican a la fabricación de coches eléctricos se multiplique. Esta hipótesis será producto del desarrollo del mercado moderno que tenderá hacia fuentes de energía más sostenibles, pero si nos fijamos en otros valores de la bolsa, es seguro que esta tendencia al alza de este tipo de empresas será la cara opuesta de una moneda en la cual por la otra parte se produce el desastre de las petroleras. La realidad es que este efecto hoy día es inverso, y uno de los factores que provocan que aún no termine de crecer el mercado de los coches eléctricos es el poder que aún mantienen las compañías de petróleo. El problema de esa materia prima es que no es renovable, y por tanto, la correlación existente entre esta y otras magnitudes económicas llegará a un punto en el que se reduzca de una manera rápida, tras haber provocado antes el efecto inverso que provoca hoy en día: la potenciación en el mercado del motor eléctrico.

Si nos fijamos esta vez en el pasado, podemos darnos cuenta de que existe un efecto que se mantendrá al menos, durante algunos años en el sector financiero. El boom de la burbuja inmobiliaria fue uno de los pilares que provocaron que la Economía, particularmente la española, entrara en una de las peores etapas de crisis económica. Las personas que se vieron implicadas en este sector como inversores es seguro que tendrán un pensamiento reticente a la hora de invertir y especular con los bienes inmuebles. También es de esperar que con el paso de los años este pensamiento quede obsoleto y por tanto, esta correlación vaya disminuyendo.

La **teoría de la larga memoria** resulta muy interesante a la hora de predecir los valores entre los que puede oscilar una magnitud económica en un corto periodo de tiempo. Hasta ahora, los cálculos que se realizan en muchas ocasiones siguen una ley browniana, es decir, el rango recorrido por ciertos valores es proporcional al tiempo transcurrido, y dicha proporcionalidad se entiende como un exponente de 0.5. El problema surge cuando el exponente que indica el comportamiento de la magnitud no es el mismo que en el movimiento browniano, sino un número que oscila entre 0 y 1.

- Si el exponente es menor que 0.5, las oscilaciones se tornarán más leves y tenderán a contrarrestarse las unas con las otras, se trata de un comportamiento anti-persistente o anti-correlacional, al aumentar el número de valores pasados implica un descenso en los datos futuros y viceversa. Este tipo de series son irregulares y normalmente reciben el nombre de "ruido rosa".
- $Si H = 0.5$  entonces la serie es aleatoria e independiente del tipo movimiento browniano, los datos no estarán correlacionados con los incremento del número de ellos.
- Si el exponente se encuentra entre 0.5 y 1, la serie será persistente, existirán rachas crecientes o decrecientes, (la serie tiene memoria) y la representación de los datos serán más suaves. Todos los cambios que se produzcan en un momento afectarán a los cambios futuros. A este tipo de serie suele conocerse con el nombre de "ruido negro".
- Cuando el coeficiente es 1, entonces estamos ante una serie determinista, y se relaciona con procesos cíclicos a largo plazo, como los cambios de precios en la bolsa de valores.

A lo largo de los años, estudios financieros parecen apuntar a que este exponente  $H$  se acerca más a 1 en acciones con mayor riesgo y en cambio, valores con reducido riesgo se aproximan a un movimiento aleatorio, es decir, con exponente próximo a 0.5.

A continuación expondremos cómo *Hurst* calculó el tamaño necesario en los diques de Egipto a través de un ejemplo extraído del libro, [13], "*Fractales y finanzas*" de *Benoit Mandelbrot*, capítulo 9, página 190.

El problema consiste en asegurar el suministro de los depósitos de agua de Nueva York durante un siglo. Se conoce que la lluvia media era de 100cm y que durante cuatro años seguidos la lluvias aproximadamente fueron de 109; 115; 91 y 112 centímetros respectivamente, luego la media de los cuatro años es de 106.75 cm. Las desviaciones anuales por tanto son: 109- 106.75=2.25; 8.25; -15.75 y 5.25, y sus desviaciones anuales acumuladas: 2.25; 10.5;-5.25 y 0, respectivamente. El siguiente paso es calcular el rango de variación que es la diferencia entre la mayor y la menor desviación calculada; en este caso serán 10.5 y -5.25 y la diferencia nos da un valor del rango igual a  $\alpha = 15.75$ , y esta será nuestra desviación estándar. Para el cálculo de R (número que indica cómo de grande deberían ser los depósitos) se hace uso de la fórmula,

$$
R=\alpha\left(\frac{N}{2}\right)^H
$$

donde *N* es el número de años considerados (en nuestro caso  $N = 100$ ), k es el coeficiente que *Hurst* encontró  $H = 0.72$ , que es el exponente que gobierna la ecuación entera. Si sustituimos los valores en la ecuación se obtiene que  $R = 263.35$ . Por tanto, los depósitos deberían tener una capacidad de 263.35 cm, que equivale aproximadamente a dos años y medio de suministro (la cantidad media de lluvia anual era de 100 cm).

*Mandelbrot*, [13], generalizó el trabajo de *Hurst* creando el análisis del Rango Reescalado  $(R/S)$  para el cálculo del coeficiente H.

A continuación seguiremos el trabajo de *Plazas et al*, [16] para describir el método utilizado en el cálculo del coeficiente de Hurst y que se encuentra programado en Matlab® en el Anexo III.

Supongamos la serie temporal  $x(t)$   $_{t=1}^{t=N}$ , en primer lugar procedemos a dividir estos N valores en otros conjuntos más pequeños  $(n)$  Por ejemplo, se empieza con todos los datos, hasta dividir todos ellos por 2, 3 y 4 (por ejemplo). Ahora, en cada de estos conjuntos se calcula la media, la desviación media acumulada, y la desviación estándar  $(S)$  de cada partición (del mismo

l

<sup>7</sup> Fuente:www.npg.org.uk/collections/search/portrait/mw107330/Harold-Edwin-Hurst

modo a como hicimos en el ejemplo del depósito de agua). Se calcula el rango de cada partición (R) y entonces, según *Hurst*,

$$
R = \alpha(n)^H \quad \Longrightarrow \quad Log[R] = Log[\alpha] + HLog[n]
$$

Representamos estos valores en escala logarítmica, y al modificar los valores de  $n$  se obtiene una nube de puntos, que puede ser ajustada por una recta de regresión (esta invarianza del cambio de escala, autosemejanza, como sabemos es una característica de las series de tipo fractal). La pendiente de esta recta será el coeficiente ( $0 \le H \le 1$ ) de *Hurst*.

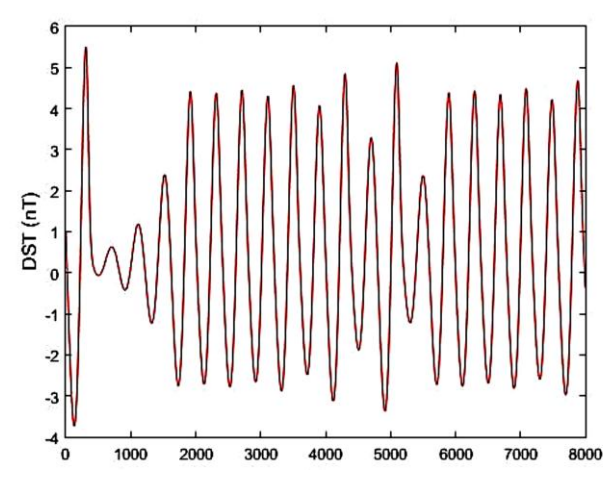

**Figura 2.20.** *Representación gráfica de x(t) del atractor de Rössler.*

A continuación, y a modo de ejemplo, calcularemos el exponente de *Hurst* a una serie con la que hemos venido trabajando como es la obtenida en el atractor de *Rössler*.

En la Figura 2.20 aparecen los 8000 valores obtenidos al simular, con Vensim<sub>®</sub>, el modelo de *Rössler* correspondiente a la variable x(t), que hemos estudiado en la página 31 de la presente Memoria.

En la primera parte del programa se introducen los datos capturándolos de un archivo Excell mediante la instrucción,  $s = x$ lsread('roslerx.xlsx') y se representan gráficamente. Posteriormente se va modificando el valor de *m* y los guardamos en la variable τ . Para cada uno de estos valores encontramos los correspondientes valores de los rangos escalados R/S en escala logarítmica. La nube de puntos se ajusta mediante una recta de regresión, que resulta ser *y = 0.93797x – 0.28496*. La pendiente de esta recta es el coeficiente de *Hurst* buscado *H=0.93797*

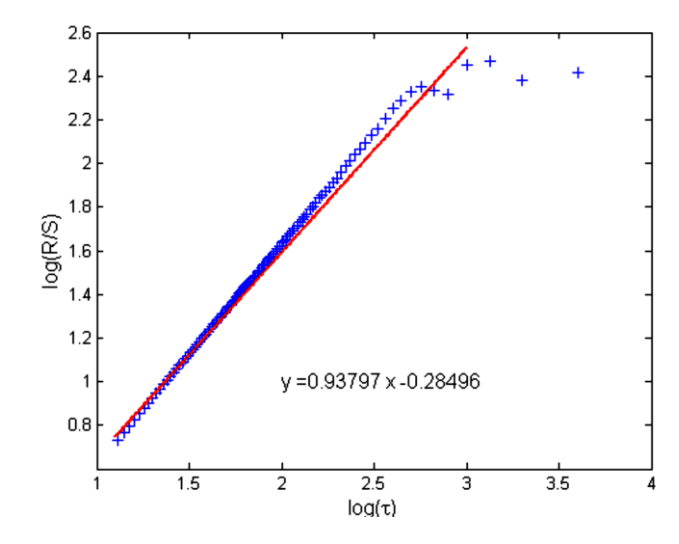

**Figura 2.21.** *Ajuste (ln(τ),ln(R/S)) para x(t) del atractor de Rössler.*

#### **2.3.4.- Coeficiente de Lyapunov.**

Este tipo de parámetro es utilizado para detectar la presencia o no de caos en una serie temporal, en el sentido de si estos valores son sensibles a las condiciones iniciales. Si una serie es caótica, entonces puntos iniciales (semillas) muy próximos generarán órbitas que evolucionan a lo largo del tiempo separándose de manera exponencial. Este valor de discrepancia entre órbitas de semillas muy próximas puede ser evaluado mediante el exponente de *Lyapunov*.

Para encontrar este valor seguiremos una metodología extraída de [9]. Supongamos que la serie temporal se obtenga de un sistema dinámico  $x_{t+1} = f(x_t)$ , como el modelo de *Ricker* que estudiamos en la página 11.

Si x<sup>0</sup> y x0+ε son dos puntos muy próximos, después de iterarlos *n* veces se transformaran en f<sup>N</sup>(x<sub>0</sub>) y f<sup>N</sup>(x<sub>0</sub>+ε) siendo f<sup>N</sup> la función compuesta de f, N veces.

Bajo la hipótesis de que las discrepancias crecen exponencialmente, tenemos:

$$
\frac{|f^n(x_0+\epsilon)-f^N(x_0)|}{\epsilon}=e^{\lambda(x_0)N}
$$

Si suponemos que ε tiende a cero y que N tiende a infinito, después de tomar logaritmo en la expresión anterior y despejar  $λ(x_0)$ ,

$$
\lambda(x_0) = \lim_{N \to \infty} \frac{\log \left| \lim_{\epsilon \to 0} \frac{f^N(x_0 + \epsilon) - f^N(x_0)}{\epsilon} \right|}{N} = \lim_{N \to \infty} \frac{\log \left| \frac{df^n(x_0)}{dx} \right|}{N} \tag{1}
$$

pero por la regla de la cadena de la derivada de la función compuesta,

$$
\frac{df^2(x)}{dx} = f'(f(x_0)).f'(x_0) = f'(x_1).f'(x_0)
$$

y en general,

$$
\frac{df^{N}(x)}{dx} = \prod_{i=0}^{N-1} f'(x_i)
$$
\n(2)

llevando (2) en (1)

$$
\lambda(x_0) = \lim_{N \to \infty} \frac{\log \left| \prod_{i=0}^{N-1} f'(x_i) \right|}{N} = \lim_{N \to \infty} \frac{\sum_{i=1}^{N-1} \log |f'(x_i)|}{N}
$$

Es decir, el exponente de *Lyapunov*  $\lambda(x_0)$ , para el sistema dinámico *unidimensional*  $x_{t+1}$  = *f(x<sub>t</sub>)*, con  $t = 1, 2, 3, ..., N$ , se calcula como:

$$
\lambda(x_0) = \lim_{N \to \infty} \frac{\sum_{i=1}^{N-1} \log |f'(x_i)|}{N}
$$
\n(3)

#### **Comentarios:**

- Si el coeficiente de *Lyapunov*, de un sistema dinámico unidimensional, es un número  $\bullet$ positivo, entonces las órbitas con semillas muy próximas se separan exponencialmente, lo cual indica que los datos de donde proceden son del tipo caótico.
- Si el sistema dinámico es *n*-dimensional, entonces existirá un coeficiente de *Lyapunov*  $\bullet$ para cada una de las direcciones del Espacio de Fase. En este caso, el sistema es caótico cuando el máximo de estos exponentes sea positivo.

A continuación calcularemos por medio del software Mathematica® 10.4 el coeficiente de *Lyapunov* del sistema dinámico discreto unidimensional  $x_{t+1} = f(x_t)$ , correspondiente al modelo de *Ricker* estudiado en el Tema 1.

Empezamos definiendo la función,

$$
\text{ricker}(\mathbf{r}_{-})\mathpunct{:}=x\,\exp\,\left(r\left(1-\frac{x}{30}\right)\right);
$$

y encontramos la órbita para la semilla  $x_0$ 

 $Orbit[map_x0 n] := NestList[map, x0, n];$ 

calculamos el coeficiente de *Lyapunov* tal como se indica en (3),

 $ricker Exp [map_x 0]_n := Plus@@(Function[x,$  $Evaluate[Log[Abs[D[map[x], x]]]]] / @Drop[Orbit[map, x0, n + 500], 500])/n$ 

y por último, se representa gráficamente el espectro obtenido al variar los valores del parámetro r, entre los valores 0 y 4.

dricker = Plot [rickerExp(ricker(r), 0.5, 500),  $\{r, 0, 4\}$ , PlotStyle  $\rightarrow RGBColor[1, 0, 0]$ ]

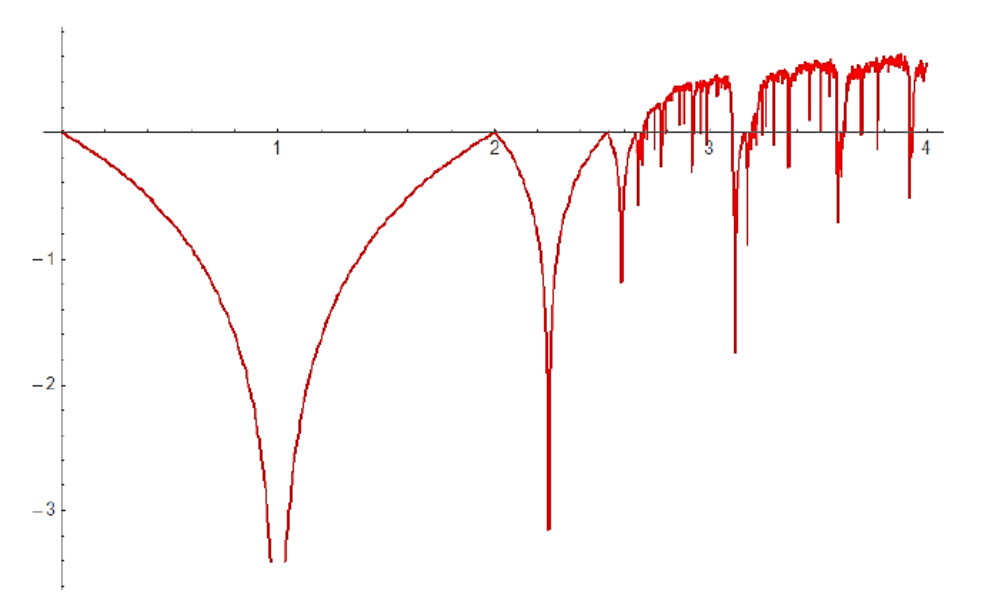

**Figura 2.22.** *Espectro del coeficiente de Lyapunov para el modelo de Ricker.*

Para extraer conclusiones de la Figura 2.22 es necesario compararla con la Figura 1.13 que se corresponde con el diagrama de bifurcación del modelo de *Ricker* que calculamos en el Tema 1. Se observa al comparar ambas figuras como el comportamiento caótico del modelo aparece para valores de r cercanos al 2.7, que es cuando empieza a ser negativo (Figura 2.22). Además dentro del comportamiento caótico del diagrama de bifurcación aparecen "ventanas" donde el modelo tiene estabilidad, lo que coincide con los cambios de signos del coeficiente de *Lyapunov* que muestra la Figura 1.13.

# **CONCLUSIONES**

Analizar y medir para así comprender y evaluar de una forma objetiva el entorno que nos rodea siempre ha sido el afán de muchos científicos a lo largo de la historia. Las Matemáticas a lo largo de los años, han procurado dar una representación numérica de los sucesos que ocurren a nuestro alrededor, modelizando y estudiando fenómenos que en un principio parecían inescrutables.

El presente Trabajo Fin de Grado se enmarca dentro de un trabajo más extenso, fruto de la Beca de Colaboración en el Departamento de Matemáticas de la Universidad de Jaén, y cuyo tutor es el profesor D. Juan Navas Ureña. El trabajo trata de dar un primer paso hacia el estudio de los Sistemas Dinámicos, centrados propiamente en la Economía, a través del estudio de modelos que puedan ajustarse, y dar una explicación coherente a hechos plausibles de la realidad. También trata del estudio de ciertas herramientas matemáticas que nos ayudan a examinar estos modelos para conocer así sus características. Estas herramientas se han descrito en el tema de los Invariantes Dinámicos, que resultan ser unas magnitudes válidas para conocer y describir el comportamiento de un sistema.

Aun siendo un paso previo, como se comentaba, el estudio e investigación realizados para la presente Memoria no carece de importancia, debido a que la tarea desarrollada a lo largo de estos meses ha supuesto el poder conocer y entender aspectos básicos de la Teoría del Caos. Además, he podido comprender los modelos matemáticos, dándome la capacidad de sacar como conclusión que podremos estudiar siempre los Sistemas que nos rodean, (de una forma más sencilla o compleja), a través del lenguaje matemático. De esta manera, podemos analizar el comportamiento pasado y además plantearnos cómo funcionará en el futuro.

La aplicación de esta Teoría del Caos a otros ámbitos de la ciencia, como la Biología, me ha servido conocer que existe un gran campo de investigación, esta vez en el ámbito económico en el que existen pocos trabajos desarrollados, y que por tanto en los próximos años podrían aparecer estudios interesantes acerca de modelos no lineales aplicados a los sistemas económicos.

# **BIBLIOGRAFÍA**

- **[1]** ALLMAN E.S.; RHODES J.A. *Mathematical Models in Biology*. *An Introduction.* Cambridge University Press, (2004)
- **[2]** ARRANZ, R.M.; PÉREZ, M.P.; PÉREZ, D. Análisis del tipo de cambio de la peseta: un estudio dentro de la Teoría del Caos. Disponible en: https://dialnet.unirioja.es/servlet/articulo?codigo=785057, (Marzo-2017).
- **[3]** BALACCO, H.R.; MARADONA, G. *Señal de Caos en Series de tiempo financieras. El spectrum de Lyapunov en el análisis de "sensibilidad a condiciones iniciales"*. FCE, UN de Cuyo, Mendoza- Argentina. Disponible en: http://www.aaep.org.ar/anales/works/works2000/balaccomaradona. pdf, (Marzo-2017).
- **[4]** BALIBREA GALLEGO, F. Caos y atractores extranos. Dos problemas no lineales en matemáticas. La Gaceta de la Real Sociedad Matemática Española, Vol. 2, núm, 1; 99- 116, (1999)
- **[5]** ESTEBAN, J.; SEPULCRE, J.; MENDEZ DE MENDIZABAL, N.; GONI, J.; NAVAS, J.; RUIZ DE MIRAS, J.; BEJARANO, B.; MAS-DEU, J.C.; VILLOSLADA, P. *Fractal dimension and* white matter changes in multiple sclerosis. NeuroImage, núm. 36, 543 549, (2007).
- **[6]** ESTEBAN, J.; SEPULCRE, J.; RUIZ DE MIRAS, J.;NAVAS, J.;MENDEZ DE MENDIZABAL, N.; GONI, J.; QUESADA, J.M.; BEJA-RANO, B.; VILLOSLADA, P. *Fractal dimension analysis of grey matter in multiple sclerosis*. Journal of the Neurological Sciences, núm. 282, 67-71, (2009).
- **[7]** FERNÁNDEZ DÍAZ, A.; GRAU CARLES, P. *Dinámica caótica en economía. teoría y aplicaciones*. Delta Publicaciones, (2014)
- **[8]** GLEICK, J. *Caos. La Creación de una Nueva Ciencia*. Seix Barrall, (1989)
- **[9]** GUTIERREZ, J.M. *Sistemas no lineales. Conceptos, algoritmos y aplicaciones.* V Conferencia Nacional de Ciencias de la Computación. CCBOL'98. Disponible en: http://personales.unican.es/gutierjm/docs/tu\_SistNoLin.pdf, (Mayo-2017)
- **[10]** HIRSCH, M*. The Dynamical Systems Approach to Diferential Equations.*  Bulletin of the Amer. Math. Soc., Vol. 11, núm, 1; 1-64, (1984)
- **[11]** JIMENEZ, J.; LOPEZ, A.M.; CRUZ, J.; ESTEBAN, F.J.; NAVAS, J.; VILLOSLADA, P.;RUIZ DE MIRAS. *A Web platform for the interactive visualization and analysis of the 3D fractal dimension of MRI data*. Journal of Biomedical Informatics, núm. 51, 176-190, (2014).
- **[12]** LOFFREDO, M.I. *Testing Chaos and Fractal Properties in Economic Time Series*. International Mathematical Symposium 1999. Disponible en: http://www.internationalmathematicasymposium.org/IMS99/paper25/ims99paper25.pdf, (Abril-2017).
- **[13]** MANDELBROIT, B.; HUDSON, R.H. *Fractales y finanzas. Una aproximación a los mercados: arriesgar, perder y ganar*. Tusquet editores, (2006)
- **[14]** NAVAS, J. *Modelos Matemáticos en Biología*. Departamento de Matemáticas de la Universidad de Jaén. (2009)
- **[15]** PEREZ ENRIQUEZ, R*. Programa en matlab para el cálculo del exponente de Hurst y dimensión fractal de series de tiempo.* Centro de geociencias, UNAM. (Marzo, 2017) http://www.geociencias.unam.mx/ bole/eboletin/progHurstyD1108.pdf
- **[16]** PLAZAS, L.; \_AVILA, M.A.; MONCADA, G. *Estimación del exponente de Hurst y dimensión fractal para el análisis de series de tiempo de absorbancia UV-VIS*. Cien. Ing. Neogranadina, Vol, 24, n\_um, 2, 133-143, (2014). Disponible online: http://www:umng:edu:co=documents=10162=9488012=V ol24n2pag133143art8:pdf
- **[17]** PRIGOGINE, I. *Las leyes del Caos*. Drakontos, (1997)
- **[18]** RELJIN1, I.S.; RELJIN, B.D. *Fractal geometry and multifractals in analyzing and processing medical data and images*. Archive of Oncology, Vol. 10, núm, 4; 283-293, (2002).
- **[19]** RICKER W.E. *Cycle dominance among the Fraser sockeye*. Ecology 31(1): 6-26, (1950)
- **[20]** RICKER W.E. *Handbook of Computation for Biological Satatistics of Fish Populations*. (1958)
- **[21]** RODRÍGUEZ-BERMÚDEZ, G.; GARCÍA-LAENCINA, P.J. *Analysis of EEG Signals using Nonlinear Dynamics and Chaos: A reviuw.* Applied Mathematics and Information Sciences, Vol. 9, n\_um, 5; 2309-2321, (2015)
- **[22]** RUIZ DE MIRAS, J.; NAVAS, J.; VILLOSLADA, P.; ESTEBAN, F.J. UJA-3DFD: *A program to compute the 3D fractal dimension from MRI data. Computer methods and programs in biomedicine*, núm, 104, 452-460, (2011).
- **[23]** STAM, C.J. *Nonlinear dynamical analyse of EEG and MEG: Review of an emerging field.* Clinical neurophysiology, núm. 116, 2266-2301, (2005).

**[24]** STEWART, I. *¿Juega Dios a los dados?* Drakontos, (1991)